#### Міністерство освіти і науки України Національний технічний університет «Дніпровська політехніка» Навчально-науковий Інститут електроенергетики (інститут) Електротехнічний факультет (факультет) Кафедра кіберфізичних та інформаційно-вимірювальних систем (повна назва)

# **ПОЯСНЮВАЛЬНА ЗАПИСКА кваліфікаційної роботи ступеню магістра**

**студента** Зайцева Дмитра Максимовича

**академічної групи** 151м-20

(шифр)

 $\overline{(\Pi.I.B.)}$ 

**спеціальності** 151 Автоматизація та комп'ютерно-інтегровані технології

(код і назва спеціальності)

**за освітньо-професійною програмою** 151 Автоматизація та комп'ютерно-інтегровані технології

(офіційна назва) **на тему** Створення та дослідження системи автоматичного керування процесом виготовлення зварної сітки

(назва за наказом ректора)

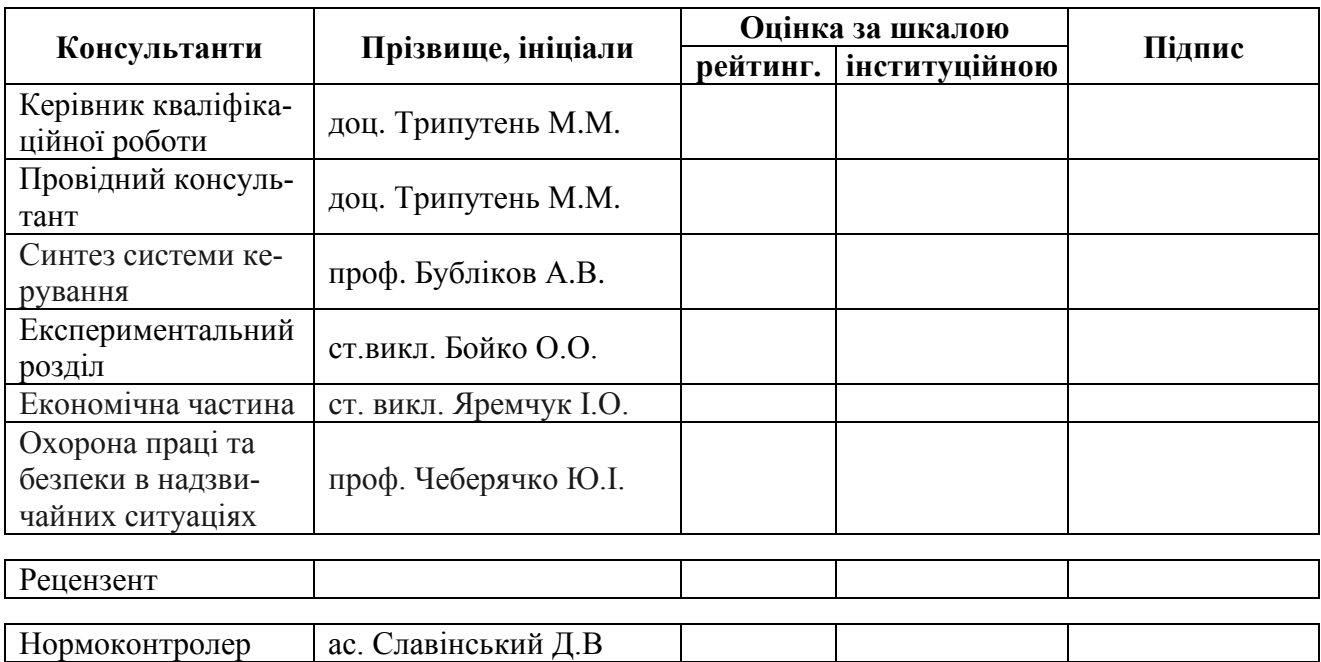

#### **ЗАТВЕРДЖЕНО:**

завідувач кафедри

кіберфізичних та інформаційно-

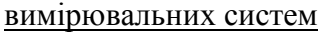

(повна назва)  $\frac{6y\sqrt{6m} \times A.B.}{m^2}$ (підпис) (прізвище, ініціали)

 $\langle \langle \rangle$   $\rangle$  2022 року

## **ЗАВДАННЯ на кваліфікаційну роботу ступеня магістра**

**студенту** Зайцеву Дмитру Максимовичу **академічної групи** 151м-20 (прізвище та ініціали)

**спеціальності** 151 Автоматизація та комп'ютерно-інтегровані технології

**за освітньо-професійною програмою** 151 Автоматизація та комп'ютерно-інтегровані технології

(офіційна назва)

**на тему** Створення та дослідження системи автоматичного керування процесом виготовлення зварної сітки,

затверджену наказом ректора НТУ «Дніпровська політехніка» від 15.11.2021 № 969-с

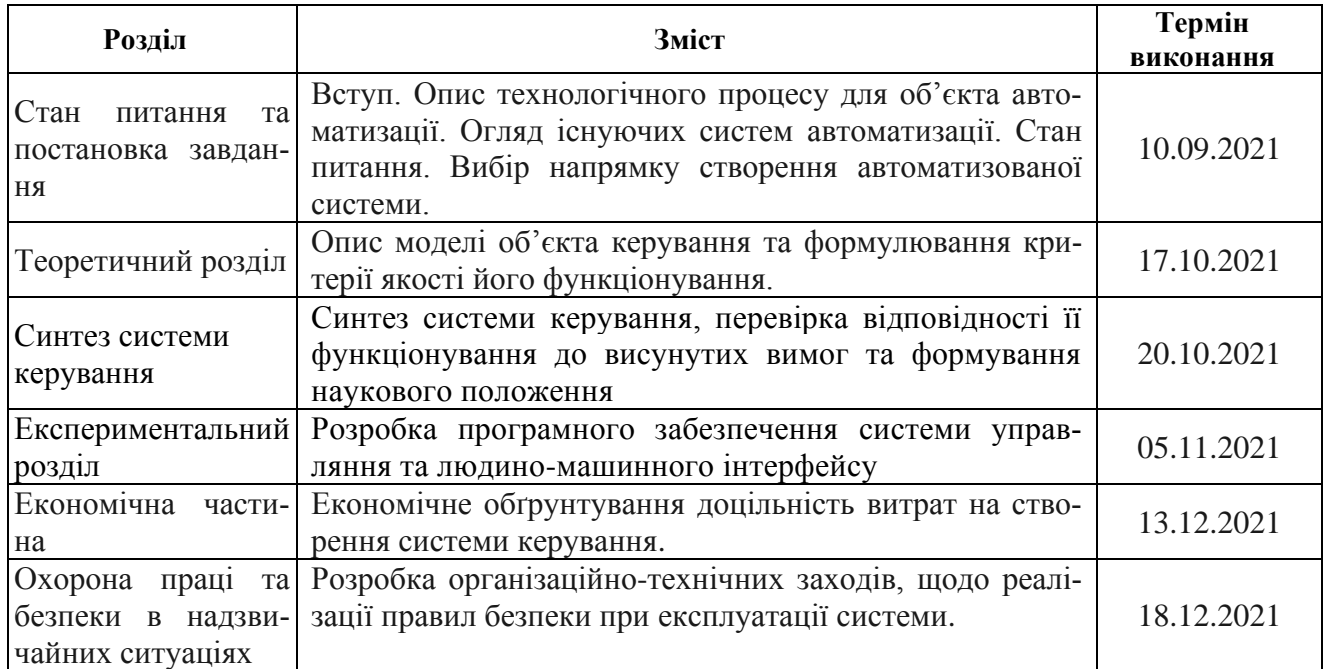

**Завдання видано доц. Трипутень М.М.** (підпис п.конс.) (прізвище, ініціали)

**Дата видачі** \_

**Дата подання до екзаменаційної комісії** \_\_\_\_\_\_\_\_\_\_

**Прийнято до виконання** \_\_\_\_\_\_\_\_\_\_\_\_\_\_\_\_\_\_ Зайцев Д.М.

2

(підпис студента) (прізвище, ініціали)

#### **РЕФЕРАТ**

Пояснювальна записка містить: 72 сторінок, 34 рисунки, 9 таблиць, 15 джерел.

Об'єкт розробки: виробництво зварної сітки

Мета розробки: автоматизація процесу виготовлення зварної сітки

 В кваліфікаційній роботі об'єктом розробки є виробництво зварної сітки. Метою розробки є cтворення та дослідження системи автоматичного керування процесом виготовлення зварної сітки. В якості об'єкта керування виступають лінія зварювання та конвеєр. За результатами аналізу об'єкта керування як об'єкта автоматизації та об'єкта керування встановлено, що об'єктом розробки є автоматизована система керування технологічним процесом виробництва зварної сітки, об'єктом керування є лінія зварювання, температура у порталі та швидкість виробництва. При проведенні ідентифікації об'єкта керування була отримана його модель з відповідними коефіцієнтами: К – коефіцієнт охолодження та Т- постійна часу. Основними критеріями якості для подальшого аналізу можна вважати зменшення або повне прибирання затримки витраченої на охолодження.

В результаті проведеного дослідження, було отримано модель системи керування, визначено структуру та параметри регулятора, оцінено роботу системи згідно з висунутими критеріями. На базі безперервної моделі системи керування розроблена цифрова модель системи керування. З моделі відокремлені модель об'єкта керування та модель регулятора. На базі програмних модулів розроблено програмне забезпечення системи керування для програмного програмованого логічного контролера zenon Logic який входить до складу SCADA системи zenon. В SCADA системі zenon розроблено людино машинний інтерфейс, який містить відображення інформації про технологічний процес.

Подальшим напрямком розвитку роботи є розробка шафи керування, її сертифікація разом з програмним забезпеченням пристрою керування та автоматизованого робочого місця оператора. Впровадження системи керування на підприємстві.

Ключові слова:

ЗВАРНА СІТКА ПУЛЬТ ОПЕРАТОРА ЛІНІЯ ЗВАРЮВАННЯ КОНВЕЄР ПРИСТРІЙ КЕРУВАННЯ ПРОГРАМНЕ ЗАБЕЗПЕЧЕННЯ Explanatory note: 72 p., 34 figures, 9 tables, 15 sources.

Research object: Creation and research of automatic process control system the process of manufacturing a welded mesh.

The goal of the work: improving and automation the process and quality of manufacturing a welded mesh.

The purpose of development is to create and study a system of automatic control of the process of manufacturing welded mesh. The welding object and the conveyor act as a control object. According to the analysis of the control object as an object of automation and the object of control, it is established that the object of development is an automated control system of the technological process of welded mesh production, the object of control is the welding line, portal temperature and production speed.

As a result of the study, a model of the control system was obtained, the structure and parameters of the regulator were determined, the operation of the system was evaluated in accordance with the proposed criteria. A digital model of the control system has been developed on the basis of a continuous model of the control system. A digital model of the control system has been developed. A control system software for programmable logic controller in Zenon environment has been developed. A human machine interface for SCADA system has been developed.

# CONTROL SYSTEM, WELDING LINE, CONTROL PROCESS, WELDED MESH, HUMAN-MACHINE INTERFACE

# **3MICT**

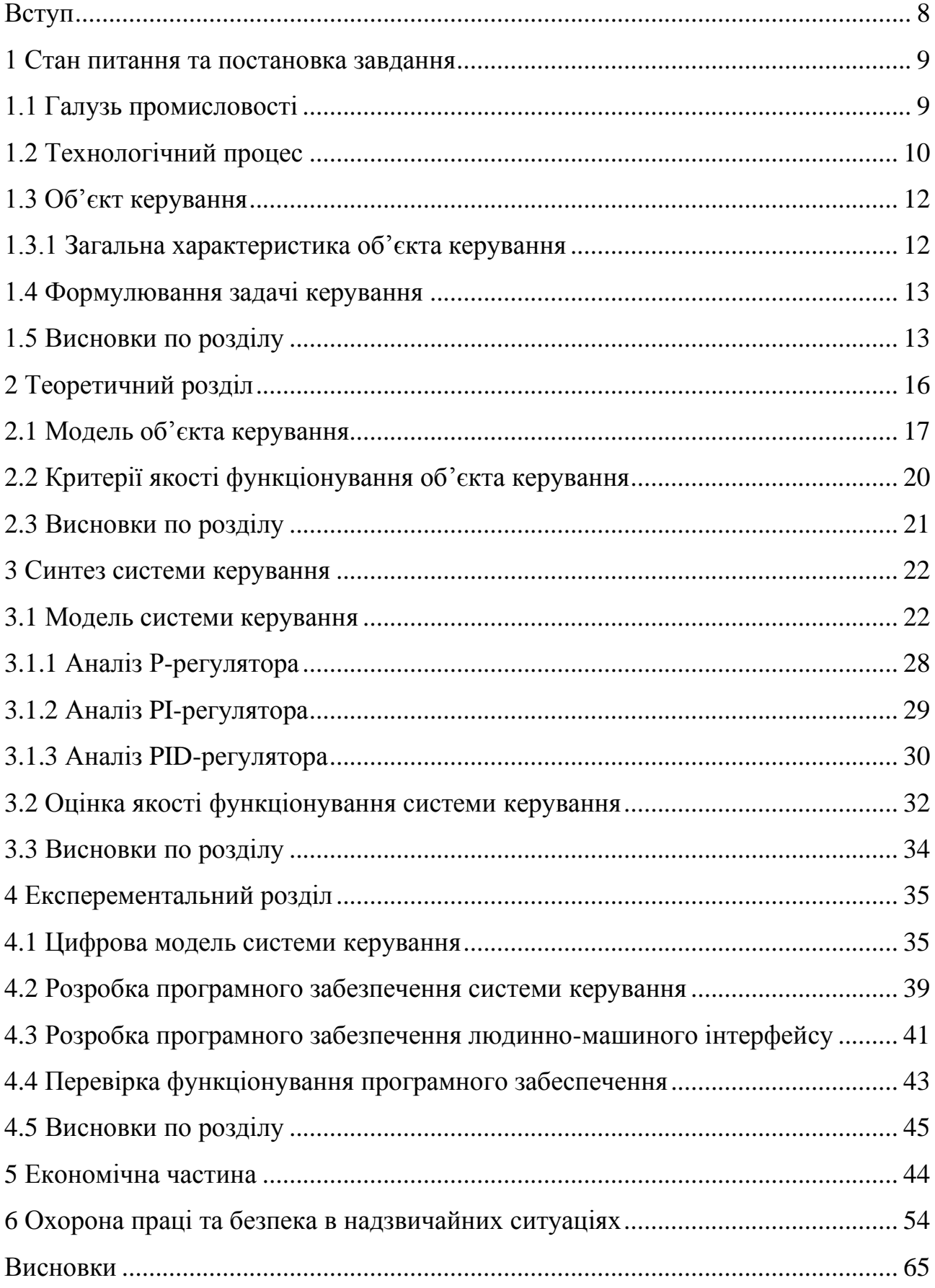

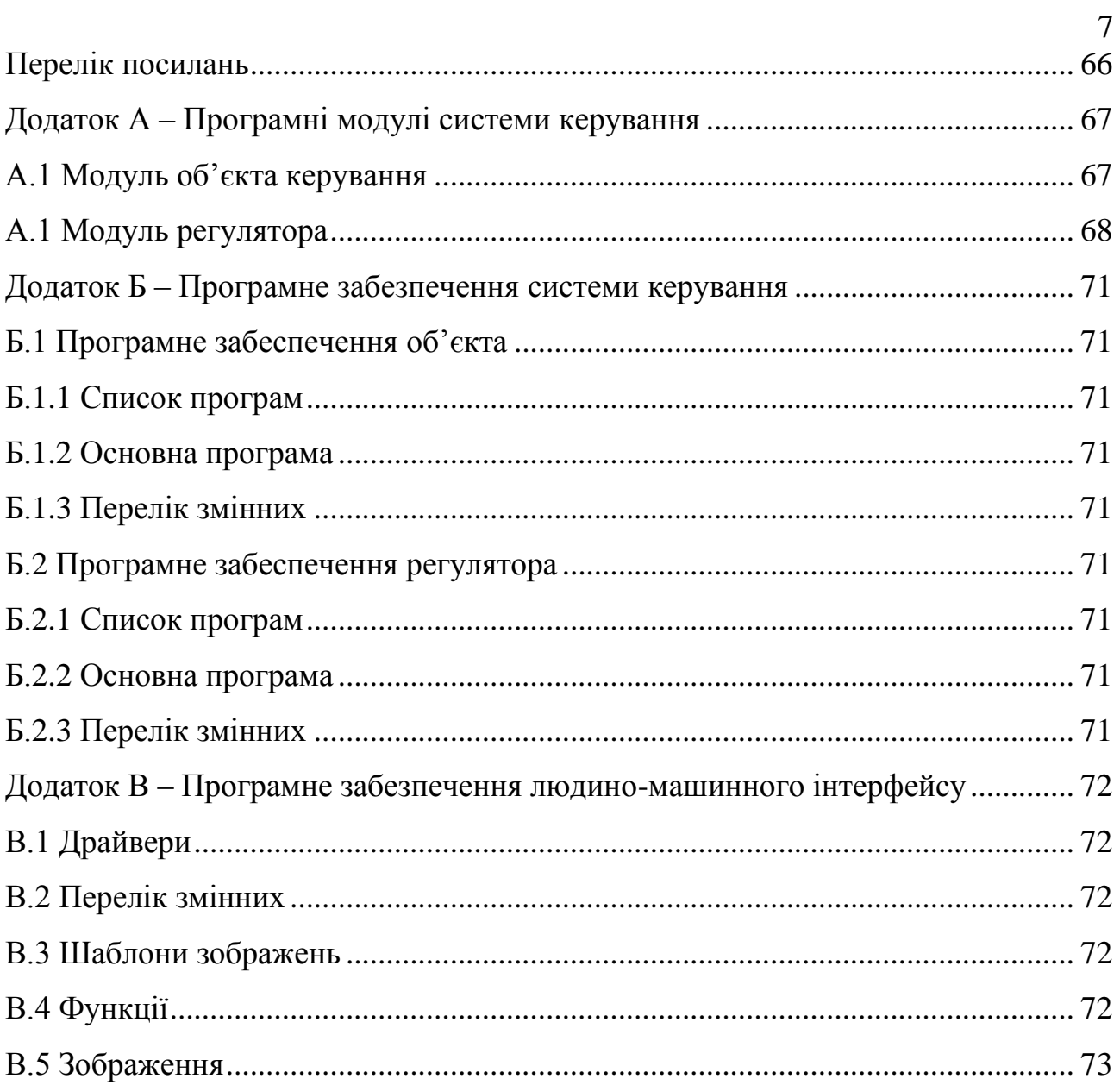

#### **ВСТУП**

<span id="page-7-0"></span>Сьогодні день виробництво зварної сітки широко поширене в Україні, кожне місто має потребу в розширенні, будівництві чи ремонтних роботах. Це також обумовлено різноманітністю їх видів, зручністю та спектром їх використання. Сітки поділяють на різні види, як за виготовленням так і за призначенням.

Але на сьогоднішній день досі існують неавтоматизовані лінії зварювання сітки на яких усі наведені операції виконуються пневматичними виконавчими приладами за безпосередньої участі оператора, який на підставі візуального контролю обирає швидкість зварювання та ступінь охолодження лінії.

Автоматизувати цей процес можливо за допомогою автоматичної ліні зварювання, користуючись сучасним апаратними, програмним та інформаційним забезпеченням.

Перспектива виробництва сітки майже не обмежена – це надійний, дешевій та перевірений часом продукт, якому буде дуже важно знайти таку ж ефективну та раціональну заміну.

### **1 СТАН ПИТАННЯ ТА ПОСТАНОВКА ЗАВДАННЯ**

#### <span id="page-8-0"></span>**1.1 Галузь промисловості**

<span id="page-8-1"></span>Зварна сітка – є найпопулярнішою серед більшості других видів сітки, застосовується для вирівнювання та зміцнення поверхонь стін, підлогових підстав, візків для магазинів, фритюрниць тощо. Використовується для кріплення кладки цегли та армуванні скла.

Застосування зварних конструкцій забезпечує не тільки найбільш прогресивне рішення сучасних інженерних задач, але і дає велику економічну вигоду. Використання цих конструкцій скорочує витрату металу від 15 до 35% в порівнянні з аналогічними кованими або литими конструкціями. Виробництво зварних конструкцій в нашій країні, починаючи ще з кінця 30-х і початку 40-х років XX століття, твердо стало на шлях механізації. А рівень механізації зварювальних робіт безперервно підвищується.

На сучасному етапі розвитку промисловості прогрес в розвитку зварювальних процесів можливий лише при максимальному рівні автоматизації та механізації. Оскільки автоматизування процесу виготовлення нероз'ємних з'єднань шляхом зварювальних методів підвищує динаміку виготовлення в кілька разів то слід велику увагу приділяти саме розвитку в цьому напрямку. Автоматизація зварювання має на меті повне чи часткове переналагоджування значної кількості зварювального обладнання на автоматичний режим роботи, тобто впровадження у виробництво ряду пристроїв, які матимуть можливість виконувати задані операції без будь якої участі обслуговуючого техніка.

Зокрема зварювання, дуже важливі матеріали та кінцева обробка зварної сітки. Це цілковито впливає на подальші умови у використанні сітки. Загалом виготовлення та обробка зварних сіток поділяється на не оцинковану зварну сітку - найбільш дешевий варіант, що дозволяє за малу ціну покрити великі площини. Після установки подібну продукцію необхідно додатково захистити,

так як спочатку сітка випускається без нанесення будь-якого захисного покриття, що не дуже позитивно позначається на експлуатаційних характеристиках. Готова сітка володіє значними показниками надійності до механічних впливів і стійкий до постійних механічних пошкоджень та природних середовищ. Наявність спеціальних матеріалів , наприклад цинку, дозволяє , наприклад, парканам з оцинкованої сітки прослужити власникам ділянки кілька десятиліть без необхідності проводити додаткове технічне обслуговування. Зварна сітка оцинкованого типу з покриттям полімерами є найбільш дорогим, але найякіснішим вибором, який використовують загалом для продуктової промисловості, наприклад відсіки у морозильних камерах.

Тож перевагами сітки є її ціна та доступність, простота у транспортуванні та неприхотливе відношення. Таке поширене використовування сітки потребує значних виробничих потужностей. На сьогоднішній день в Україні об'єми і потреби зварної сітки зростають. Сітку можна придбати будь-яку за розміром, кольором та розміром клітини. Вона відносно дешева і проста у виробництві порівнюючи з іншими схожими рішеннями у будівництві або іншої промисловості.

#### **1.2 Технологічний процес**

<span id="page-9-0"></span>Технологічний процес виготовлення сітки для побутових та промислових ліній поділяється на стандартні заготівельні, зварювальні, допоміжні, налагоджувальні та опоряджувальні операції. Автоматизоване виробництво зварної сітки включає наступні етапи:

Підготовка прутків необхідного перерізу та матеріалу. Позитивною якістю виробництва сітки – є можливість виробляти майже будь яку сітку, за проханням замовника, наприклад змінити переріз дроту в обсягах однієї партії, крок клітини та навіть тип сплаву прутків.

Перед початком процесу необхідно встановити барабани з дротом для повздовжніх прутків у сітці в модулі подачі прутків (рис. 1.1) , та один барабан у відсіку зварювання для поперечних прутків на сітці.

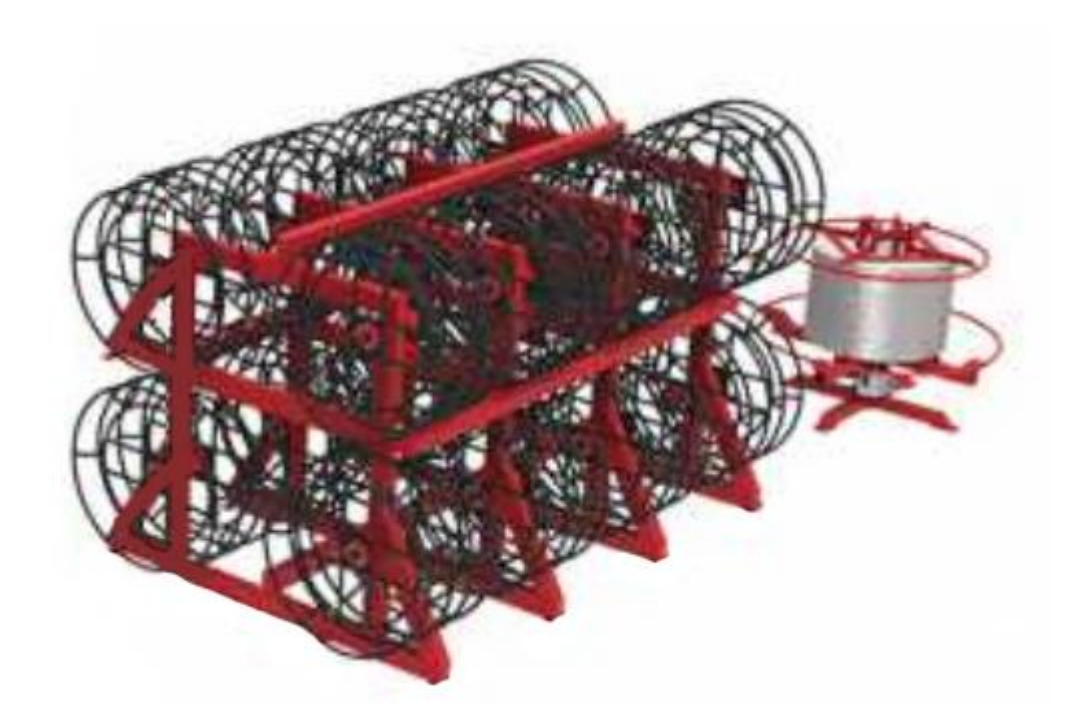

Рисунок 1.1 – Формування сітки

На цьому етапі починається правка нерівностей поздовжніх прутків, які утворилися у процесі їх виготовлення та транспортування. Цей етап необхідний, щоб не утворювати нерівностей на дроті та запобігти браку сировини на етапі зварювання. У той же час формується ширина майбутньої сітки.

Після чого прутки подаються до зварювального порталу (рис. 1.1) через механізм правлення, де вони фіксуються. На поздовжні прутки модуль подачі викладає поперечний пруток, після чого за допомогою автомата точковоконтактного типу виконується зварювання. Даний вид зварювання найбільш ефективний при заводському виготовленні плоских зварних сіток та каркасів з кутами накладення поперечних прутків від 60 °C до 90 °C. Зварювання виконується одночасно усіх точок дотику поперечного прутка. По закінченню зварювання виконується поздовжня подача полотна сітки за межі зварювального порталу.

Таким чином безпосередньо процес виготовлення сітки складається з наступних операцій - подача поздовжніх прутків з вузла накопичення, підтягування їх на попередньо задану довжину до зварювального порталу, подачі поперечного прутка, зварювання, переміщення сітки за межі порталу та охолодження лінії.

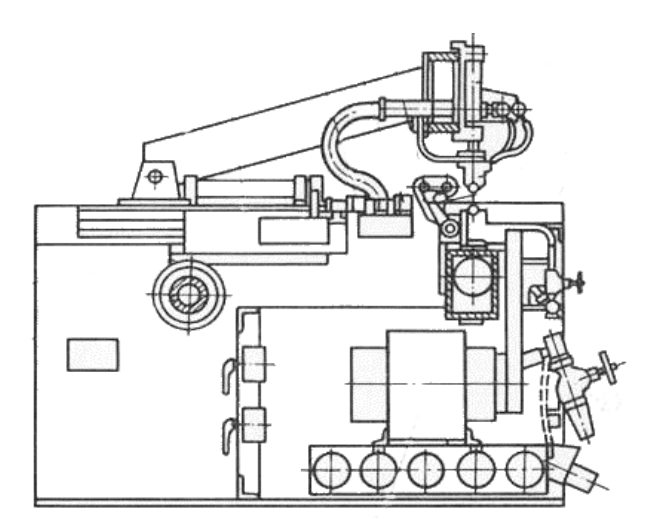

Рисунок 1.2 – Лінія зварювання у розрізі

Після зварювання сітки починається розріз сітки на необхідні розміри. Система відмірює необхідну довжину одразу, завдяки кроку сітки та кроковомудвигуну. Після розрізу готова сітка перебуває на стелажі або намотується у рулони, доки готову партію не заберуть для подальшого використання. Це робиться автоматично, система буде контролювати об'єм готової продукції та інформувати оператора.

#### <span id="page-11-0"></span>**1.3 Об'єкт керування**

### **1.3.1 Загальна характеристика об'єкта керування**

<span id="page-11-1"></span>Об'єктом керування виступає лінія зварювання, швидкість зварювання та контроль його температури. Для досягнення необхідних умов якостної зварки та оптимальної швидкості виготовлення необхідно:

Одночасне підвищення таких основних технічних характеристик як міцність, пластичність та в'язкість. Для цього зокрема розроблять нові види сталей з метою оптимізації міцних характеристик, а також для отримання економічного ефекту від їх зварюваності. У хімічний склад низьколегованих сталей вводяться елементи в кількості, що не перевищує 2,5%. Подрібнення зерна аустеніту під час зварювання можливе в результаті рекристалізації (динамічної або статичної), а також фрагментації, причому для кожного структуроутворюючого механізму

характерні свої температурно-деформаційні умови. До факторів що спричиняють зміни ділянки великого зерна металу і тим самим до погіршення в'язкості, відносяться так само й розмір зерна аустеніту, що утворюється після зварювального циклу. В результаті високотемпературного зварювання при нагріванні до температури вище 600 °С важко стримати ріст зерна аустеніту. Гальмуванню цього процесу буде прияти активне охолодження зварювального поталу та уповільнення швидкості зварювання та усього виробництва.

#### **1.4 Формулювання задачі керування**

<span id="page-12-0"></span>Установлення закономірностей формування керуючих впливів[3,4] системи керування на робочі органи зварювальної лінії як елементів з підвищення ефективності зварювання та виготовлення зварної сітки на основі комплексного використання засобів охолодження, що забезпечує зниження простоїв зварювального апарату та підвищує кількість об'єму виробництва.

### <span id="page-12-1"></span>**1.5 Висновки по розділу**

Як бачимо усунення людини з технологічного процесу може підвищити швидкість обрання рішень та прибрати вірогідність виготовлення браку за рахунок неуважності оператора, що дозволить підвищити вихід товарної продукції . На підставі цього розробка автоматизованої системи керування виготовлення зварної сітки є актуальною задачею вирішення якої є подальшим напрямком розвитку даної роботи.

За результатами аналізу об'єкта керування як об'єкта автоматизації та об'єкта керування встановлено:

– об'єктом розробки є автоматизована система керування технологічним процесом виробництва зварної сітки;

– метою розробки є створення системи керування технологічним процесом виробництва зварної сітки;

– об'єктом керування є лінія зварювання, температура у порталі та швидкість виробництва;

– вхідними параметрами об'єкта керування є сигнали керування лінії зварювання, керування охолодженням та швидкістю конвеєра;

– вихідними параметрами об'єкта керування є положення сітки, об'єм продукції, температура у порталі зварювання;

– об'єкт керування відноситься до класу неперервних об'єктів керування;

– для обрання апаратного забезпечення необхідно розробити структурну схему системи керування;

– на підставі структурної схеми системи керування з урахуванням вимог технологічного процесу потрібно обрати датчики та виконавчі пристрої системи керування відаючи перевагу елементам з стандартними входами, виходами та напругою живлення;

– необхідно проаналізувати вимоги до функціонування системи керування, датчиків і виконавчих пристроїв та обрати в якості пристрою керування промисловий контролер компанії VIPA;

– на підставі обраного апаратного забезпечення необхідно розробити функціональну схему автоматизації системи керування та схему електричну принципову системи керування;

– відповідно до апаратного забезпечення потрібно розробити структурну схему інформаційних потоків дослідницької системи;

– згідно до вимог технологічного процесу та структури дослідницької системи необхідно розробити методику дослідження об'єкта керування;

– для визначення статичних та динамічних характеристик моделей елементів об'єкта керування та оцінки їх адекватності будуть застосовані методи статистичної обробки даних та методи теорії автоматичного керування;

– остаточна модель об'єкта керування повинна бути отримана у вигляді передавальної функції;

– для визначення імітаційної моделі об'єкта керування будуть враховані вимоги технологічного процесу та отримані закономірності.

# **2 ТЕОРЕТИЧНИЙ РОЗДІЛ**

#### **2.1 Модель об'єкта керування**

Аналізуючи технологічний процес виготовлення зварної сітки видно, що зварювання не може виконуватись з однаковим інтервалом протягом тривалого часу. Температура зварювання сітки варіюється від 1144 до 1456 °С, робота зварювальної лінії накопичує залишки тепла у електродах та неминуче призводить до перегріву лінії та отримання бракованої продукції.

На сьогоднішній день досі існують лінії зварювання, які використовують температуру навколишньої середовища як спосіб охолодження під час зварки, тобто відстежують критичну температуру за допомогою оператора, та власноруч вимикають лінії зварювання, тобто зупиняють процес вироблення, поки лінія зварювання охолоджується. Даний процес веде до створення простоїв у виробництві, а отже і до економічних витрат.

Рішенням даної проблеми можуть бути системи активного охолодження, наприклад охолодження за допомогою промислових вентиляторів, які ефективніше охолоджують лінії зварювання, а отже і зменшують або навіть цілковито прибирають затримку викликаною необхідним часом на охолодження.

Для розрахунку моделі нагрівання електродів зварки скористуємося формулами нагріву тіла 2.1 та 2.2

$$
Q = I^2 * R * t \tag{2.1}
$$

$$
Q = C * (T - T_0) \tag{2.2}
$$

де *І* – струм у лінії зварювання, 100 А;

*R* – супротив електродів, 50 Ом;

*t* – час зварювання, 100 мс;

*C* – теплоємкість електродів, 1,88 кДж/кг;

*T0* – температура навколишньої середи, 20 °С;

*T* – температура електрода, °С;

У результаті отримаємо:

$$
T = \frac{I^2 * R * t}{c} + T_0 \tag{2.3}
$$

З с прощеного виразу можна побачити що нагрів залежить від часу, тобто модель об'єкта може бути представлена у вигляді інтегрувальної ланки

$$
W_{(p)} = \frac{k}{p} \tag{2.4}
$$

Де коефіцієнт k буде дорівнювати

$$
k = \frac{I^2 * R}{c} \tag{2.5}
$$

Далі проаналізуємо даний об'єкт , для цього побудуємо його характеристику. Для цього скористаємося формулою 2.5 у середовищі MATLAB (рис 2.1)

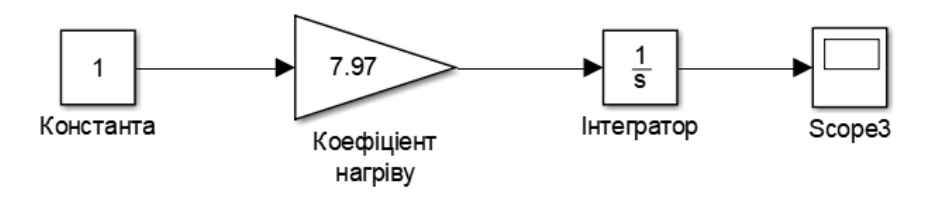

Рисунок 2.1 – Блок нагріву

Далі було отримано динамічну характеристику (рис. 2.2). Для цього об'єкт був приведений до початкового стану, шляхом подачі в якості амплітуди керуючого впливу 0.

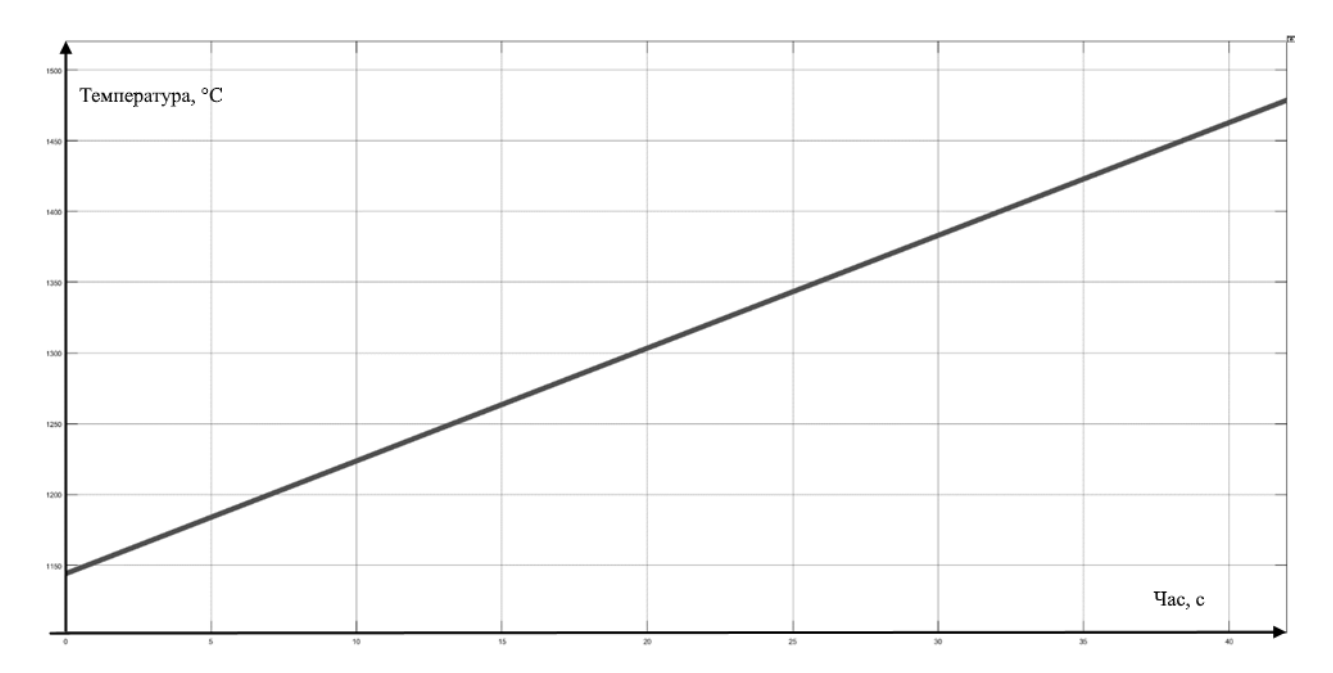

Для дослідження також розрахуємо охолодження від навколишньої середи, а також зупинку процесу оператором, у разі досягнення температури свого максимального значення.

Охолодження розраховано за формулою Ньютона –

$$
T = T_0 + (T_{e\pi} + T_0) *^{e(-k*t)}
$$
\n(2.6)

де *T<sup>0</sup>* – температура навколишньої середи, 20 °С;

*Tел* – температура електрода, °С;

*k* – коефіцієнт охолодження, 0,013043;

*t* – час охолодження, с;

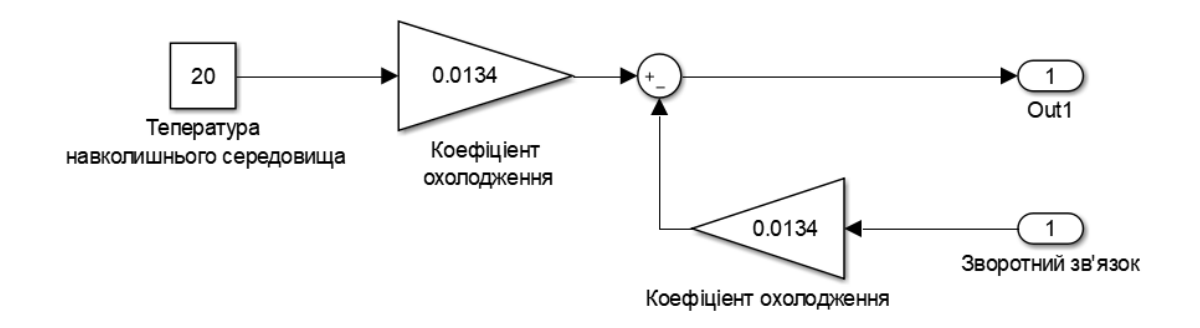

Рисунок 2.1 – Блок охолодження

Для об'єднання блоків охолодження та нагріву у середовищі MATLAB було також додано генератор імітуючи процес зварювання та подальший протяг готової сітки, а також додано максимальний рівень температури, при досягнені якого процес зупиняється і очікує доки температура навколишньої середи охолодить електроди до мінімально допустимої температури для зварювання сітки.

Модель об'єкту керування у математичному пакеті MATLAB має вигляд рис. 2.3

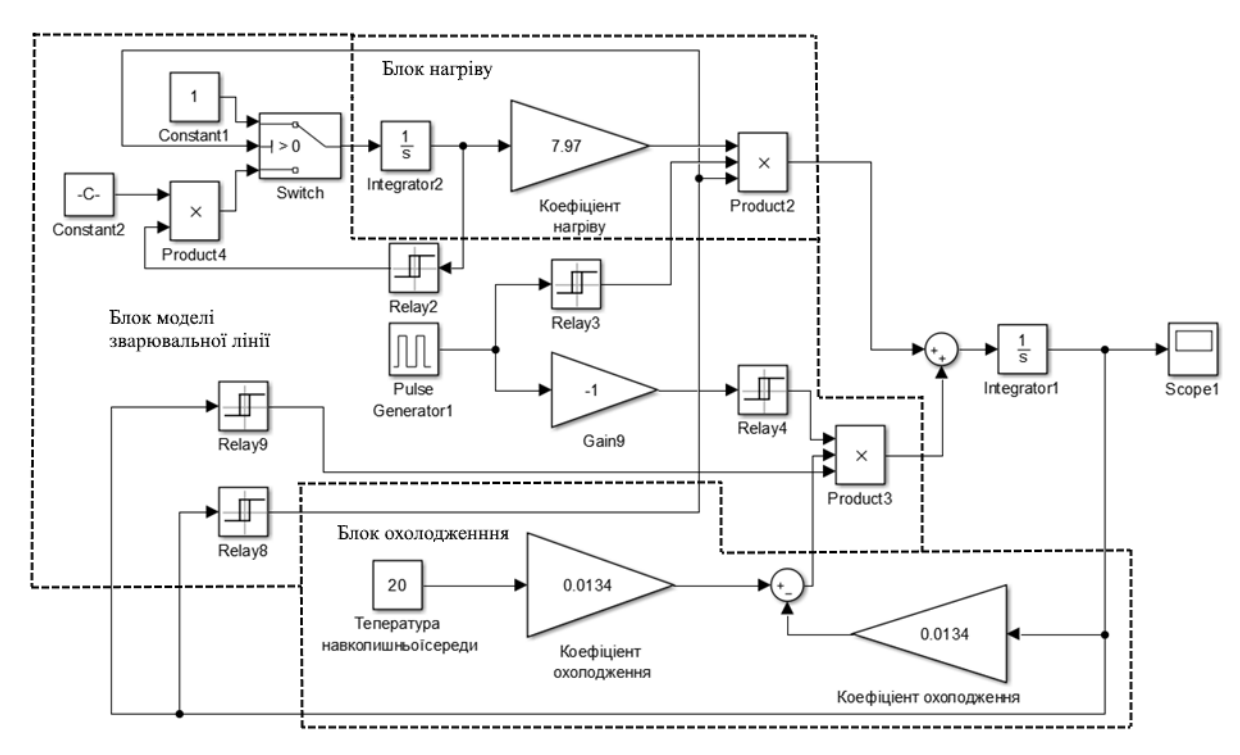

Рисунок 2.3 – Об'єднання блоків у модель

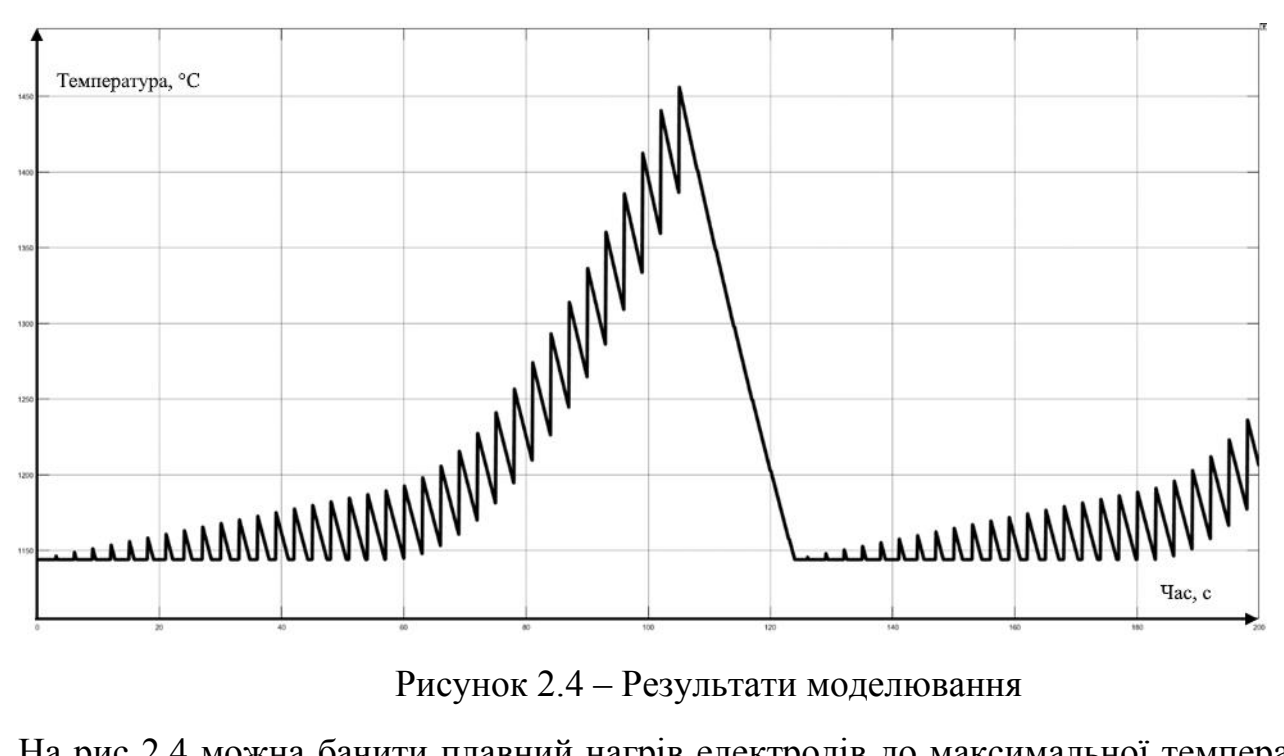

На рис 2.4 можна бачити плавний нагрів електродів до максимальної температури, з інтервалом для переміщення готової сітки. Графік демонструє як охолодження навколишнього середовища не достатньо для відведення тепла, яке накопичується у електродах, і у момент максимально допустимої температури оператор змушений відключити роботу, та чекати повного охолодження, після чого починати процес знов. Тобто після нагріву можна бачити затримку у виробництві, яка складає у середньому 19 секунд.

#### **2.2 Критерії якості функціонування об'єкта керування**

Відповідно до поставлених вимог до роботи системи[9], і ідентифікованої раніше моделі об'єкта (аперіодичної ланки другого порядку без затримки), необхідно провести дослідження на робастність – за рахунок погіршення футерування, збільшуються тепловтрати, таким чином варто збільшити коефіцієнт посилення на 10%. Та найбільшу з двох постійну часу збільшити на 10% за рахунок змін теплопередачі.

Також необхідно дослідити поведінку системи, з умовою застосування декількох типів регуляторів. Та вивести залежності якості роботи системи відповідно до зміни параметрів системи.

Для цього об'єкту, виходячи з його характеристик, буде проведено дослідження з використанням оптимального регулятора для визначення граничних показників, P, PI, PID регуляторів. PID регулятор є кращим рішенням для об'єктів 1-2го порядків без затримки, а також має здатність компенсувати статичну помилку за її наявності[10].

Алгоритм налаштування регулятора, методом PIDTUNE відповідає основним цілям регулятора. Під час налаштування, К вибирається таким чином, щоб забезпечити хороше співвідношення між продуктивністю і робастністю. За замовчуванням алгоритм вибирає частоту зрізу (ширину смуги пропускання) на підставі динаміки моделі і мінімального запасу по фазі в 60 градусів.

Алгоритм розрахунку проводиться за таким планом:

1. Створення моделі ОК на мові matlab.

2. Створення налаштувань опції PIDTUNE за допомогою функції pidtuneOptions.

3. Розрахунок параметрів регулятора.

4. Перетворення до стандартної форми за допомогою функції pidstd.

5. Отримання результатів розрахунку за допомогою функції pidtool.

Щоб визначити граничні показники для критеріїв якості, розробимо оптимальний регулятор для даного об'єкту керування.

### **2.3 Висновки**

При проведенні ідентифікації об'єкта керування була отримана його модель з відповідними коефіцієнтами: К – коефіцієнт охолодження та Т- постійна часу. Основними критеріями якості для подальшого аналізу можна вважати зменшення або повне прибирання затримки витраченої на охолодження. Отриманих даних про функціонування ОУ, та висунутих критеріїв достатньо для проведення синтезу системи та обрання конкретного типу регулятора, з використанням описаних у цьому розділі методів.

## **3 СИНТЕЗ СИСТЕМИ КЕРУВАННЯ**

У результаті проведеної ідентифікації отримана модель об'єкту керування. Проведемо дослідження згідно з висунутими критеріями якості робастності та реакцію на збурюючий вплив, розглянемо поведінку ОУ з використанням декількох типів вентиляторів, та регуляторів, та перевіримо на відповідність критеріям якості.

Для розрахунку моделі активного охолодження вентиляторами електродів зварки скористуємося формулою охолодження тіла -

$$
T = T_0 + (T_{e\pi} + T_0) *^{e(-k*t)}
$$
\n(3.1)

де *T<sup>0</sup>* – температура навколишньої середи, 20 °С;

*Tел* – температура електрода, °С;

*k*– коефіцієнт охолодження;

*t* – час охолодження, с;

Коефіцієнт К розрахований за формулою:

$$
k = \frac{0.5 + G \cdot C}{S} \tag{3.2}
$$

де  $G$  – витрата повітря, м<sup>3</sup>/год;

*С* – теплоємкість повітря, 1010 Дж/кг;

 $S$  – площа одного електрода, 0.043 м<sup>2</sup>;

Коефіцієнт К залежить від витрати повітря, а отже від потужності вентилятора, тобто коефіцієнт можна виразити:

$$
K_1 = \frac{C + 0.5}{S} \tag{3.3}
$$

$$
k = G * K_1 \tag{3.4}
$$

У середовищі MATLAB зробимо блок охолоджування вентиляторами за формулою 3.1

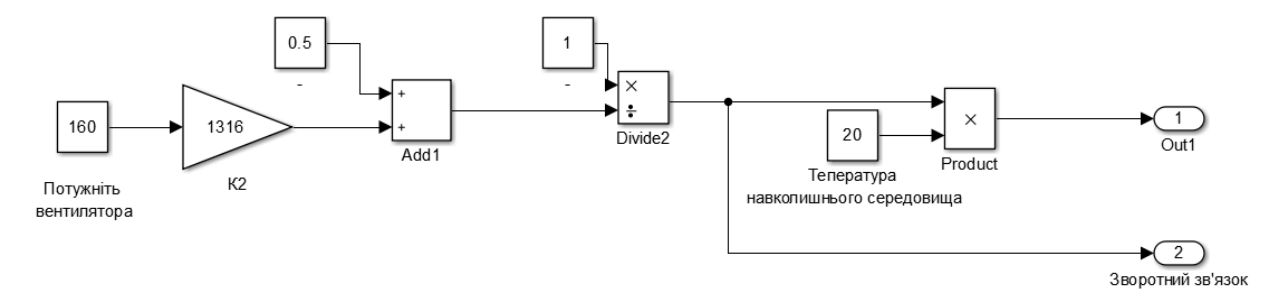

Модель системи керування у математичному пакеті MATLAB має вигляд (рис. 2.4) :

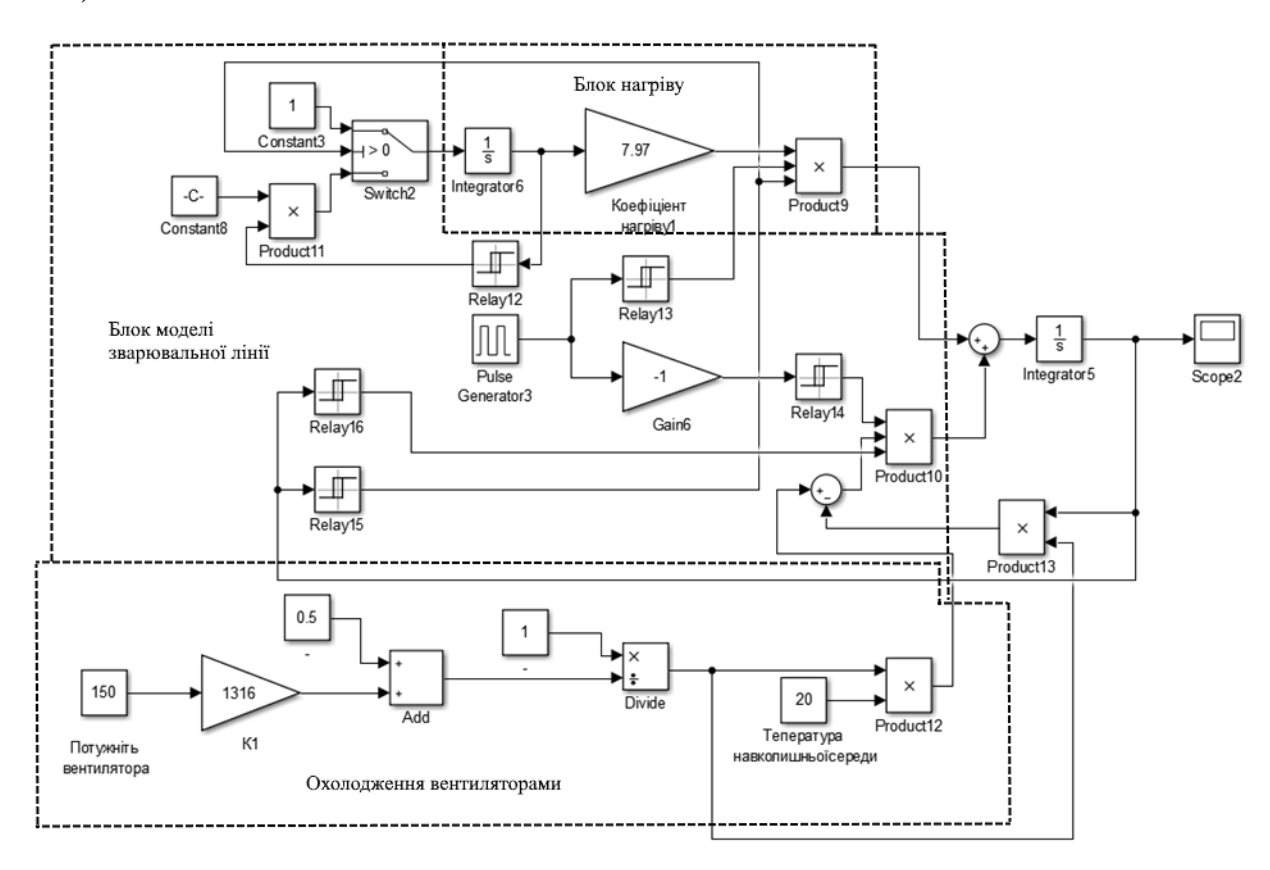

Рисунок 3.2 – Об'єднання блоків у модель

На графіку з активним охолодженням видно, що кількість зварювань, між максимальною температурою, збільшилися, а затримка охолодження майже зникла.

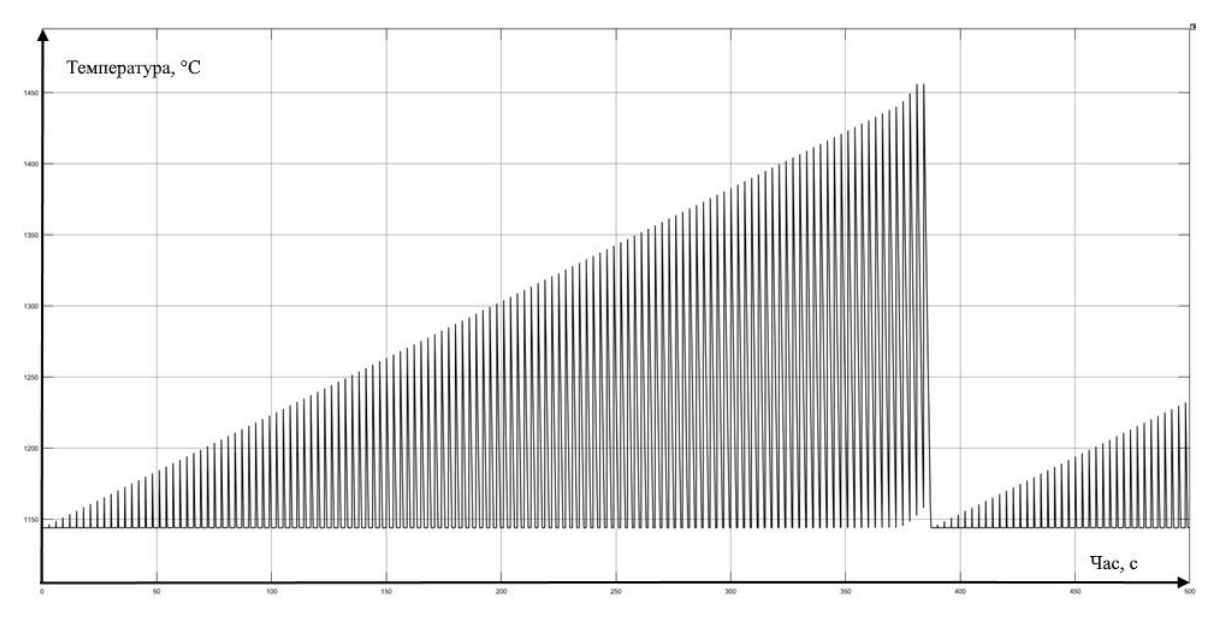

Рисунок 3.3 – Результати моделювання

Змінюючи потужність вентилятора можливо також напряму змінювати затримку охолодження, але процес зварювання сітки має свій час – 2 секунди потрі-

бно для переміщення сітки вздовж конвеєра, тобто необхідно знайти оптимальну потужність для вентилятора. Охолодження електродів не повинно бути швидше ніж переміщення сітки – це приведе до непотрібних затрат електроенергії, та не зменшить затримку вже налаштованої лінії.

 За допомогою математичного пакету MATLAB було отримано таблицю 3.1 відповідності потужності вентилятора та затримки.

| Потужність      | Затримка, с |
|-----------------|-------------|
| вентилятора, Вт |             |
| 50              | 5.8         |
| 60              | 5.4         |
| 80              | 4.0         |
| 100             | 3.5         |
| 120             | 2.8         |
| 140             | 2.5         |
| 160             | 2.1         |

Таблиця 3.1 - Затримка від потужності

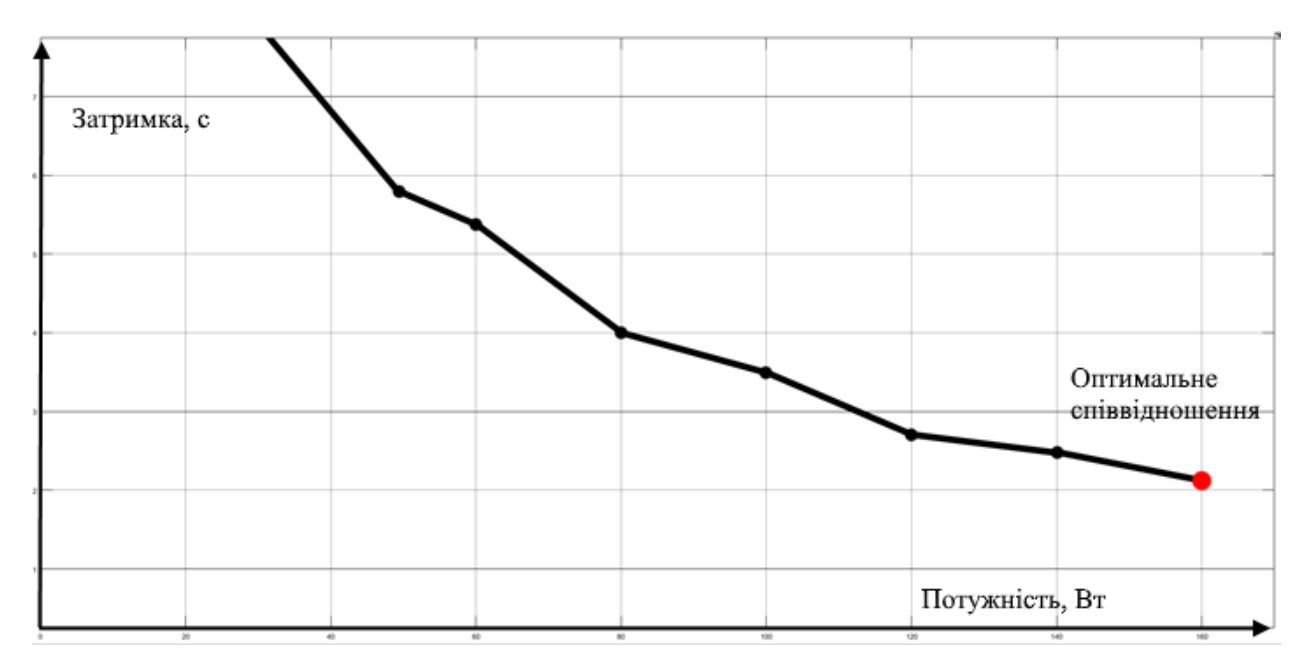

Рисунок 3.4 – Графік залежності затримки

За отриманими результатами бачимо, що оптимальна потужність складає 160 Вт, а затримка 2.1 сек.

Остаточна схема моделі процесу охолодження зварної лінії виконана на рисунку .

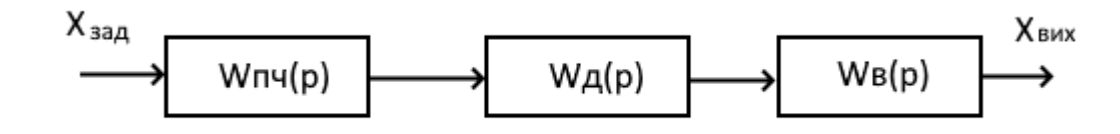

Рисунок 3.5 – Модель вентилятора

Де Wпч – передаточна функція перетворювача частоти

Wд - передаточна функція двигуна

Wв - передаточна функція вентилятора

Передаточна функція перетворювача частоти [8] з керуючої дії має вигляд:

$$
W_{\text{H}^{\text{u}}}(p) = k_{\text{np}} \frac{e^{-tp}}{T_{\text{y}} p + 1} \tag{3.5}
$$

де *kтпч* - Статичний коефіцієнт посилення перетворювача

 $T_v = 0.006 \div 0.008$  - постійна часу системи імпульсно-фазового керування

Передаточна функція вентильного перетворювача має вигляд аперіодичного ланки 1-го порядку:

$$
W_{\text{H}^{q}}(p) = \frac{k_{\text{np}}}{T_{\text{H}^{q}}p + 1} \tag{3.6}
$$

де *Tпч* = *T <sup>у</sup>* + 1/2mf - постійна часу перетворювача. Для напівпровідникових СІФУ Тпч  $\approx 0.01c$ 

Приймемо  $k_{n} = 1$ .

Як приводний двигун для вентиляторної установки приймаємо асинхронний двигун типу ЕДКОФ53/4. Представимо передаточну функцію асинхронного двигуна через електромагнітну та механічну складові, тоді функція електромагнітної складової двигуна має вигляд:

$$
W_{\rm eq}(p) = \frac{k_{\rm AB}}{T_{\rm e}p + 1} = \frac{2.54}{0.024p + 1} \tag{3.7}
$$

де *kдв* - коефіцієнт передачі двигуна;

*T<sup>е</sup> = L2/ R <sup>2</sup>* - постійна часу електромагнітної складової двигуна  $L_2 = L_2$  *- L*<sup>2</sup> / *L*<sub>*I*</sub> - еквівалентна наведена індуктивність обмотки ротора

 $L_2$  = 0,022 Гн - повна еквівалентна індуктивність фази ротора  $L_1$  = 0,022 Гн - повна еквівалентна індуктивність фази статора  $L_m = 0.0205$  Гн - індуктивність головного полюса  $R_2$  = 0,017 Ом - наведений активний опір ротора

Передаточна функція механічної складової двигуна має вигляд:

$$
W_{\text{M},\text{A}}(p) = \frac{1}{T_{\text{M}}p + 1} = \frac{1}{0.07p + 1} \tag{3.8}
$$

де *T <sup>м</sup> = JΩ <sup>0</sup> /M п.ф*. - механічна постійна часу двигуна;

*J* - момент інерції двигуна;

*Ω <sup>0</sup>* – синхронна кутова швидкість двигуна;

 $M_{n,\phi} = 2M_{kp}$  / S <sub>кр</sub> - фіктивне значення пускового моменту;

 $M_{kp} = k \cdot M_{hOM}$  – критичний момент двигуна;

 $k = 3.5$  – перевантажувальна здатність двигуна;

 $M_{\text{HOM}} = P_{\text{HOM}} \cdot 9550/n_{2} - \text{HOMH}$ альний момент двигуна;

*P ном* = 160 Вт – номінальна потужність двигуна;

 $n_2 = 1771$  об/хв – частота обертання ротора;

 $S_{kp} = S_{n \text{on}}$  *∙ (k + √(k <sup>2</sup> − 1))* – критичне ковзання двигуна;

*Sном* = 0,016 – номінальне ковзання двигуна;

Передатна функція вентиляторної установки має вигляд:

$$
W_{\rm{By}}(p) = \frac{k}{T_1 p + 1} \tag{3.9}
$$

де *k* = 30;

*T<sup>1</sup>* – 2.1 сек, за розрахунками оптимальної затримки;

Передатна функція вентилятора у числовому вираженні має вигляд:

$$
W_{\text{By}}(p) = \frac{30}{2.1p+1} \tag{3.10}
$$

26

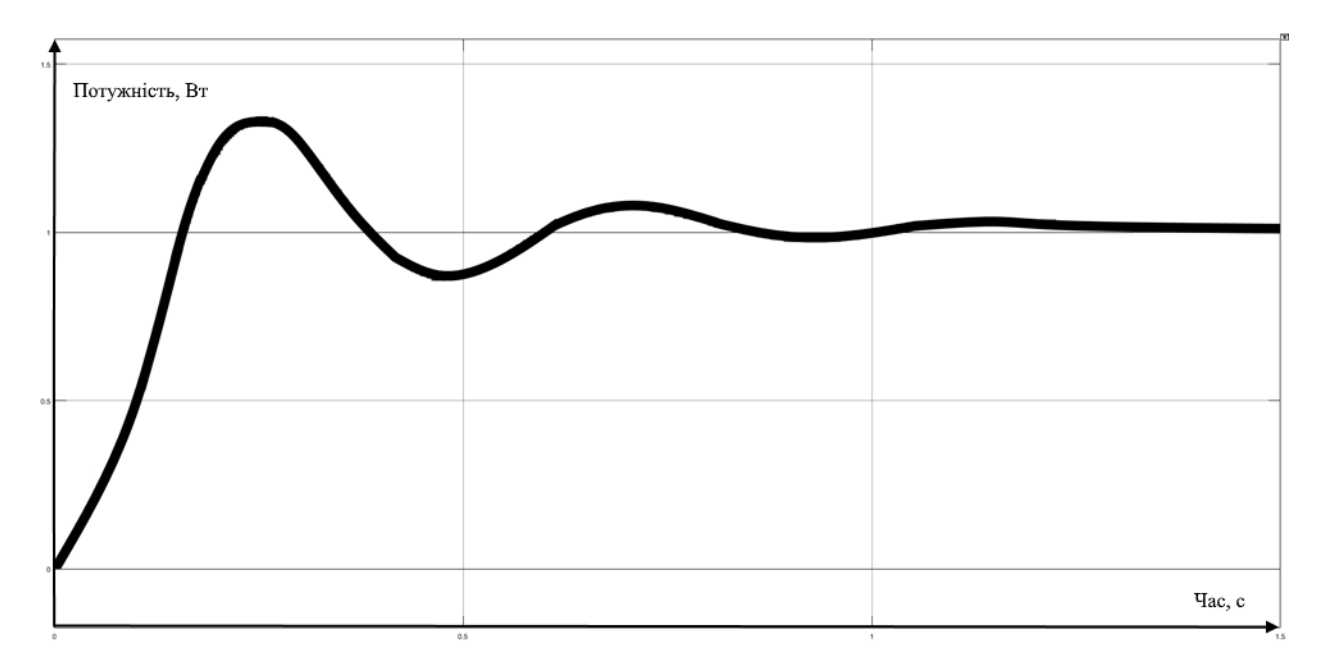

Рисунок 3.6 – Перехідний процес

Графік перехідного процесу загального процесу охолодження лінії зварювання представлений на графіку .

Аналіз графіка показав, що величина перерегулювання становить 42,3%, час перехідного процесу – t  $_p = 0.947$ ; час наростання - t  $_H = 0.13c$ . Побудувавши модель системи у пакеті MATLAB реалізуємо усі типи регуляторів, перевіривши їх роботу з параметрами.

САР вентиляторної установки працює наступним чином<sup>[8]</sup>: напруга  $U_{\phi}$ , що відповідає фактичної продуктивності вентилятора порівнюється зі уставкою U<sup>з</sup> , і різницю цих напруг є завданням для регулятора. Потім регулятор виробляє сигнал керування і через перетворювач частоти тиристорний впливає на двигун. Таким чином, застосування регулятора дозволить оптимізувати режими вентилятора.

#### **3.1.1 Аналіз I-регулятора**

Передаточна функція Р-регулятора має вид

$$
W_I(p) = \frac{1}{(2T_c K_{\text{OB}})p} = \frac{1}{2*4.11*76.2p} = \frac{1}{626.36p} \tag{3.11}
$$

де  $T_c = 0.01 + 2 + 2.1 = 4.11$  - сума затримок на лінії зварювання;

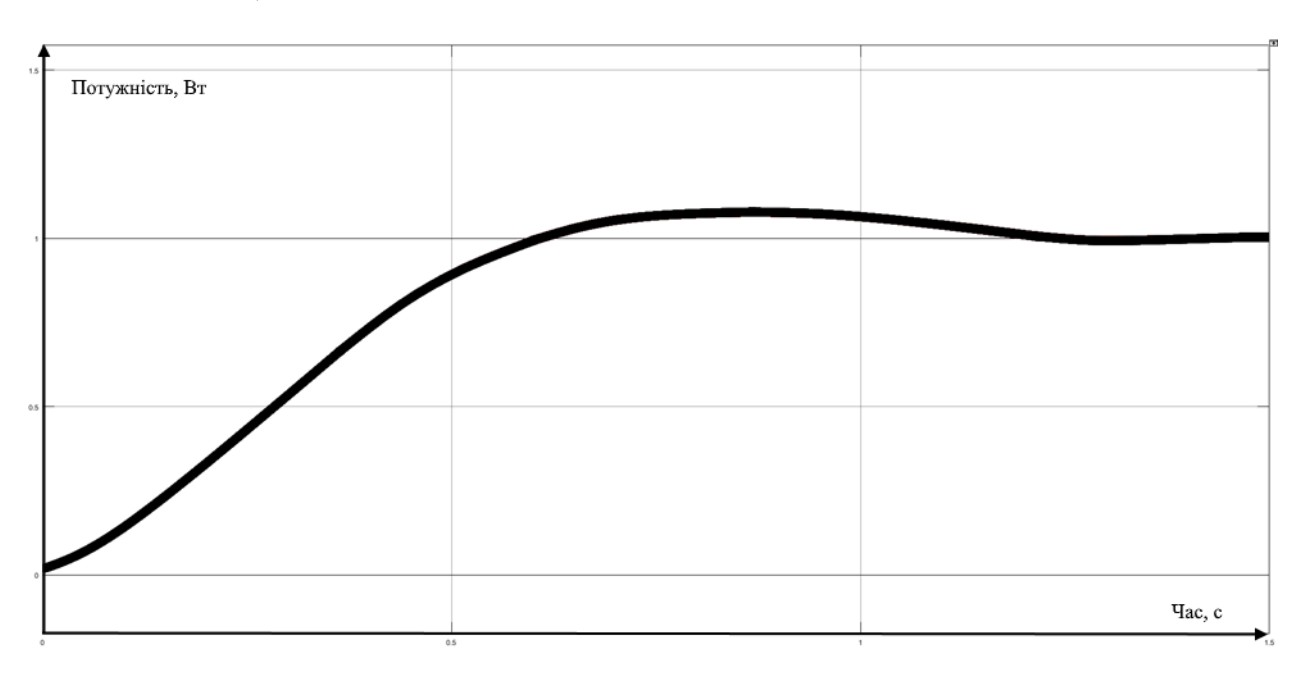

*KОБ* = 2,54 ∙ 30 = 76,2 – передавальний коефіцієнт автоматизованої системи;

Рисунок 3.7 – Аналіз I-регулятора

Аналіз I-регулятора показав, що величина перерегулювання становить 5,5 %, час перехідного процесу –  $t_p = 1, 47$ ; час наростання -  $t_n = 1, 4$  с.

# **3.1.2 Аналіз PI-регулятора**

Передаточна функція PI-регулятора має вид

$$
W_{PI}(p) = \frac{K_{PI}(T_1p+1)}{T_1p} = \frac{0.0033(2.1p+1)}{2.1p} = \frac{0.0015(2.1p+1)}{p}
$$
(3.12)

де *T<sup>1</sup>* = 2.1 - затримка на лінії зварювання;

$$
K_{PI} = T_1 / (2K_{OB} + T_c) = 2.1 / (2 * 76.2 * 4.11) = 0.0033
$$
 (3.13)

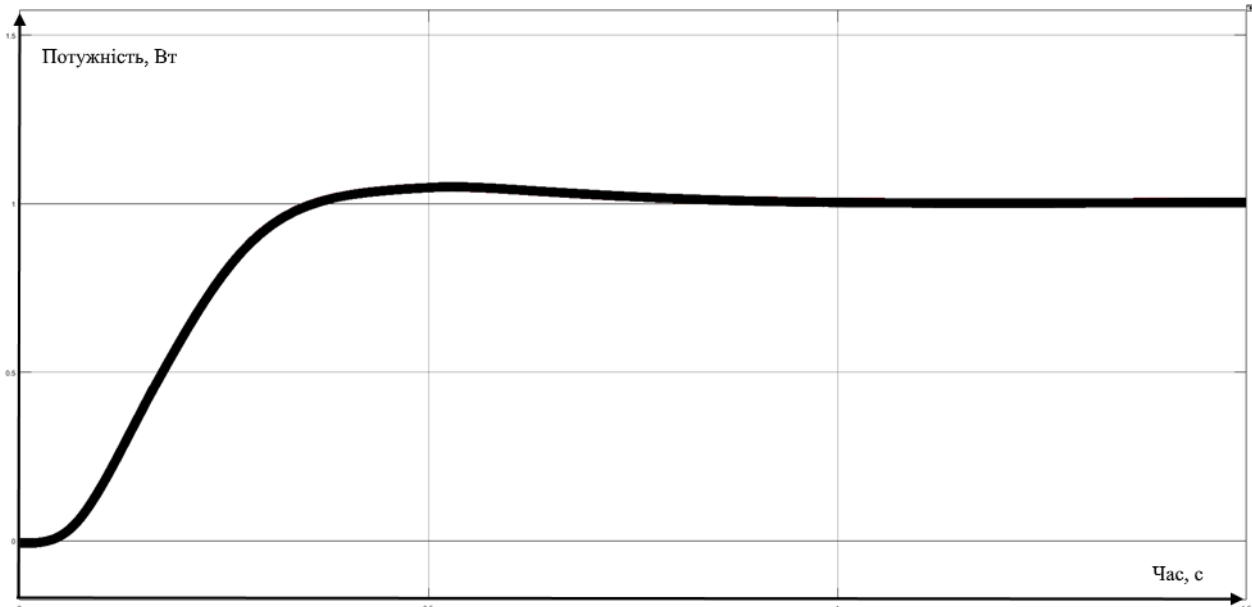

Рисунок 3.8 – Аналіз PI-регулятора

Аналіз PI-регулятора показав, що величина перерегулювання становить 3,9 %, час перехідного процесу – t  $_p = 0$ , 85; час наростання - t  $_H = 0.75$  c.

# **3.1.3 Аналіз PID-регулятора**

Передаточна функція PID-регулятора має вид [8]

$$
W_{PID}(p) = \frac{K_{PID}(T_1p+1)(T_2p+1)}{T_1p} = \frac{0.0033(2.1p+1)(0.07p+1)}{2.1p} \tag{3.14}
$$

де  $T_1 = 2.1$  - затримка на лінії зварювання;

 $T_2 = 0.07$  - постійна часу наступна за величиною після  $T_1$ ;

 $K_{PID} = 0.0033;$ 

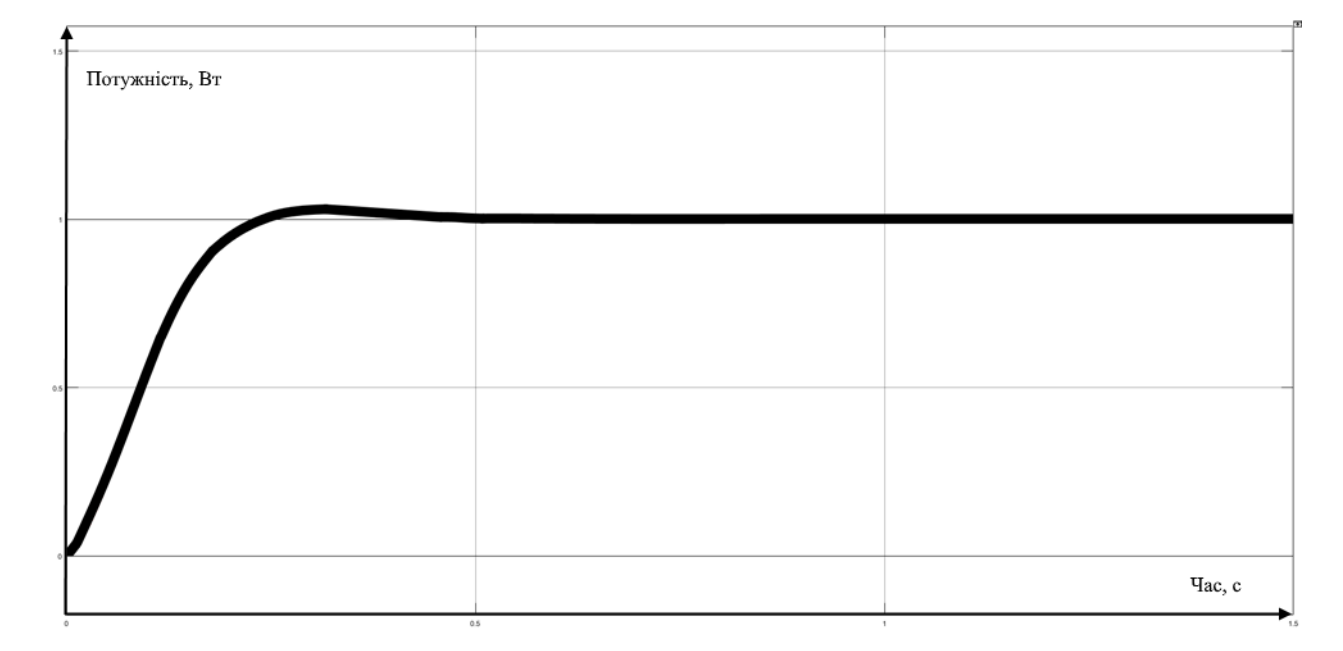

Аналіз PID-регулятора показав, що величина перерегулювання становить 2,1 %, час перехідного процесу – t  $_p = 0$ , 48; час наростання - t  $_H = 0.12$  c.

Аналіз динамічних характеристик доводить, що найкращі показники перехідного процесу досягаються із застосуванням PID-регулятора, оскільки час перехідного процесу t <sub>п</sub> = 0,74 с у нерегульованій системі зменшується до величини  $t_{\text{n}} = 0.48$  с, а перерегулювання з  $\sigma = 42.3 \% -$  до величини  $\sigma = 2.1%$ .

| Розмір перерегулювання $\sigma$ , % | C.C |       |
|-------------------------------------|-----|-------|
| Час перехідного процесу $t_{\pi}$ , |     | J.48. |
| Час підйому $t_n$ , с               |     |       |

Таблиця 3.2 - Показники регуляторів

Таким чином, застосування PID-регулятора в САР процесу охолодження зварної лінії забезпечує ефективне регулювання продуктивністю вентиляторної установки при відхиленні режимів роботи від нормального режиму, а також гарантує стабілізацію режимів роботи вентилятора, запобігає перебої у охолоджуванні, забезпечує нормальні та безпечні умови виробництва.

## **3.2 Оцінка якості функціонування системи керування**

Дослідимо роботу системи керування в умовах технологічного процесу, а саме, перевіримо систему на робастність та реакцію на збурюючий вплив, так як, зміна температури, зміни властивостей сітки, що виготовлюється, може суттєво впливати на роботу системи.

Перевірка СУ на збурення відбувалася шляхом подачі збурюючого впливу на вхід об'єкту через 5с після початку роботи системи. Результати моделювання (рис. 3.11) показують, що присутність збурення не вносить критичних змін в роботу системи.

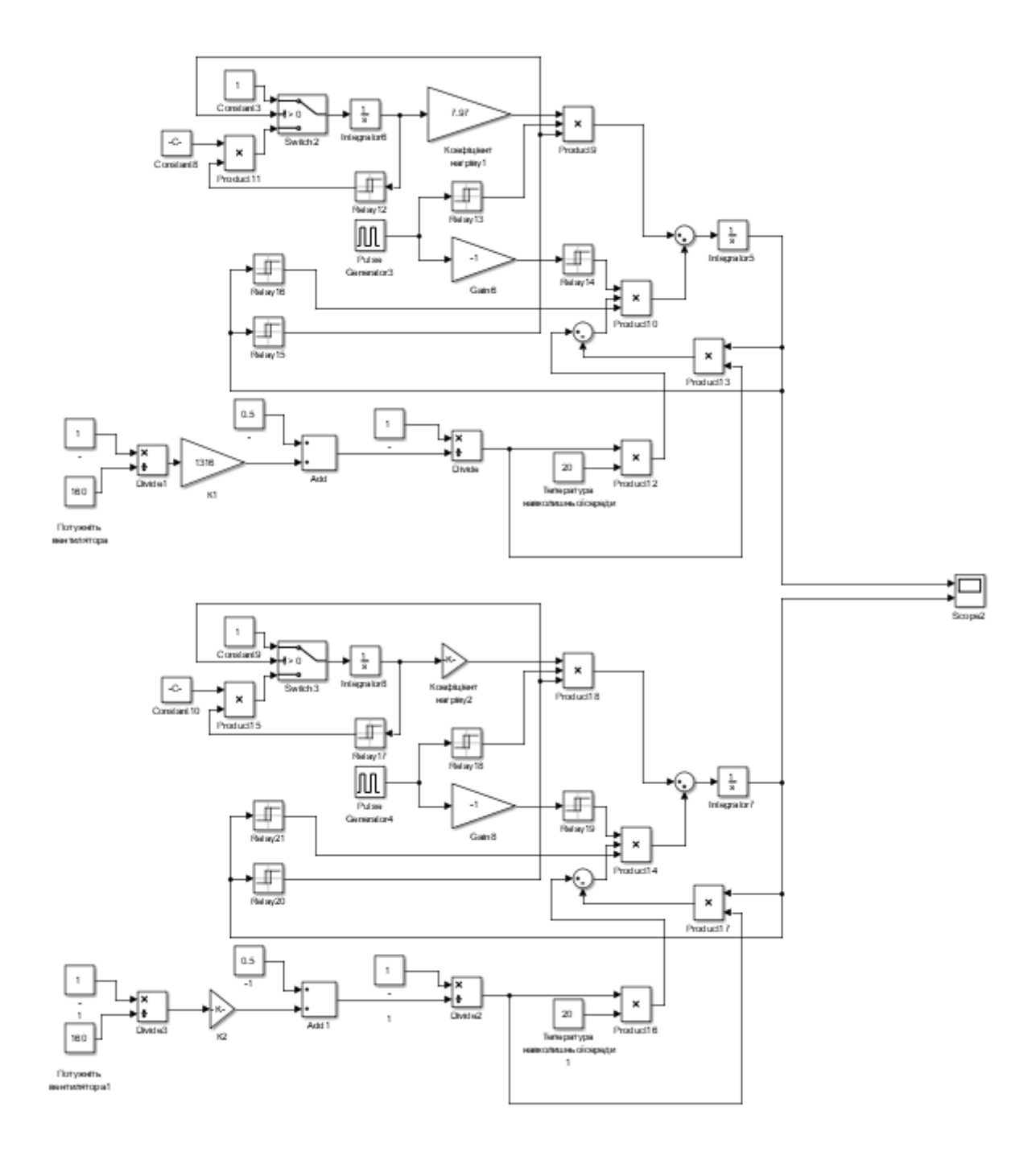

Рисунок 3.10 – Порівняння моделей

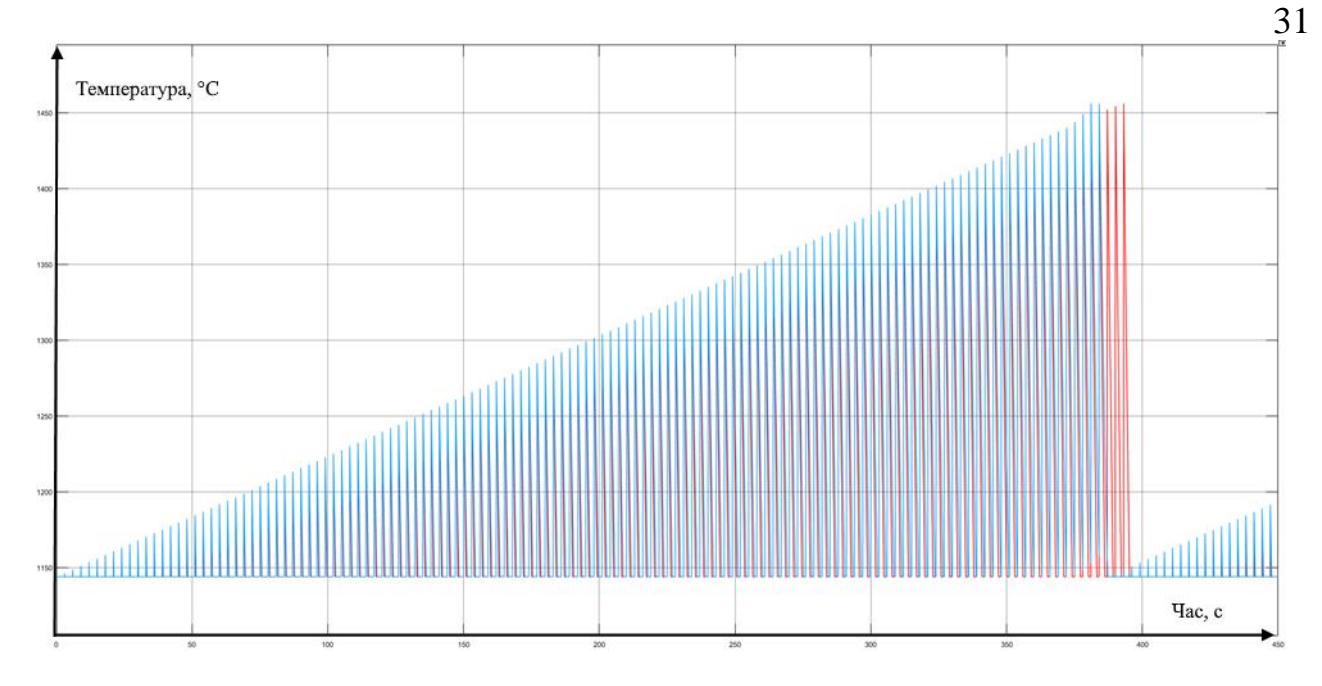

Рисунок 3.11 – Графік порівняння моделей

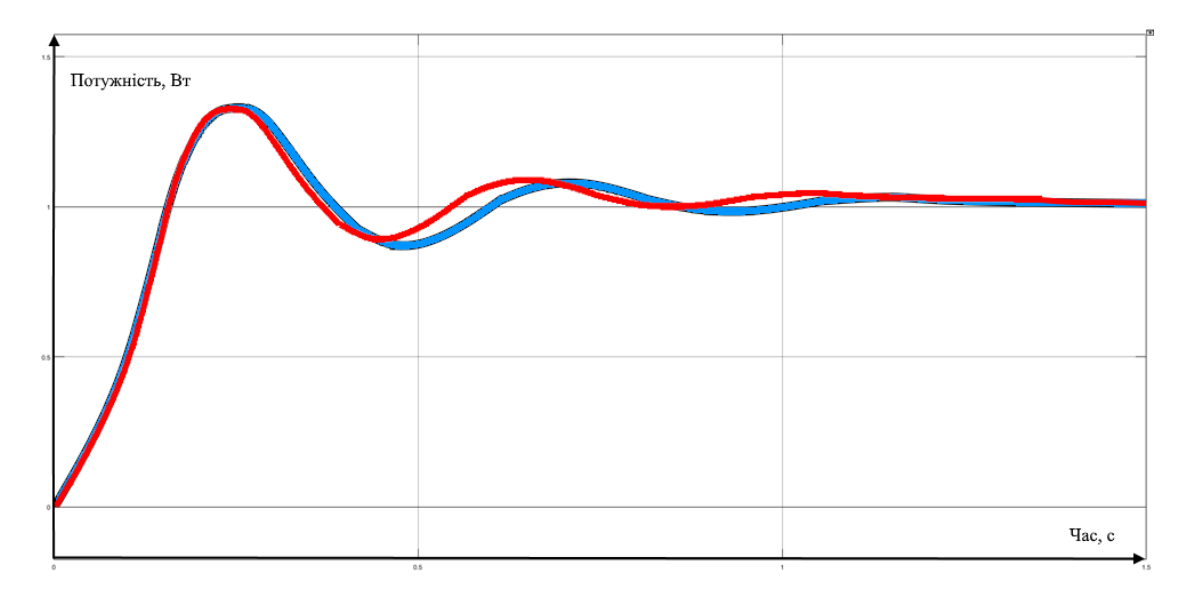

Рисунок 3.12 – Перехідні процеси

Перевірка моделі на робастність була проведена шляхом зміни параметрів об'єкта : К -10%, Т+10%. Результати показали, що навіть при такій зміні параметрів об'єкта регулятор виконує свої функції відповідно до вимог.

# **3.3 Висновки до розділу**

В результаті проведеного дослідження, було отримано модель системи управління, визначено структуру та параметри регулятора, за результатами аналізів регуляторів було обрано PID-регулятор з найкращими показниками перерегулювання оцінено роботу системи згідно з висунутими критеріями.

Отриманих результатів достатньо для переходу до експериментального розділу, та розробки ЛМІ

## **4 ЕКСПЕРИМЕНТАЛЬНИЙ РОЗДІЛ**

#### **4.1 Цифрова модель системи керування**

Згідно з завданням необхідно розробити програмне забезпечення системи керування та людино-машинний інтерфейс для SCADA системи zenon Supervisor. Програмне забезпечення розроблено таким чином, що в якості об'єкта керування використовується програмна модель. Модель системи керування представлена у вигляді двох програмних модулів: модуля регулятора та модуля об'єкта керування.

Результатом виконання розділу синтезу системи керування є неперервна модель системи керування, яка задовольняє сформульованим критеріям якості. Ця модель представлена на рисунку 4.1.

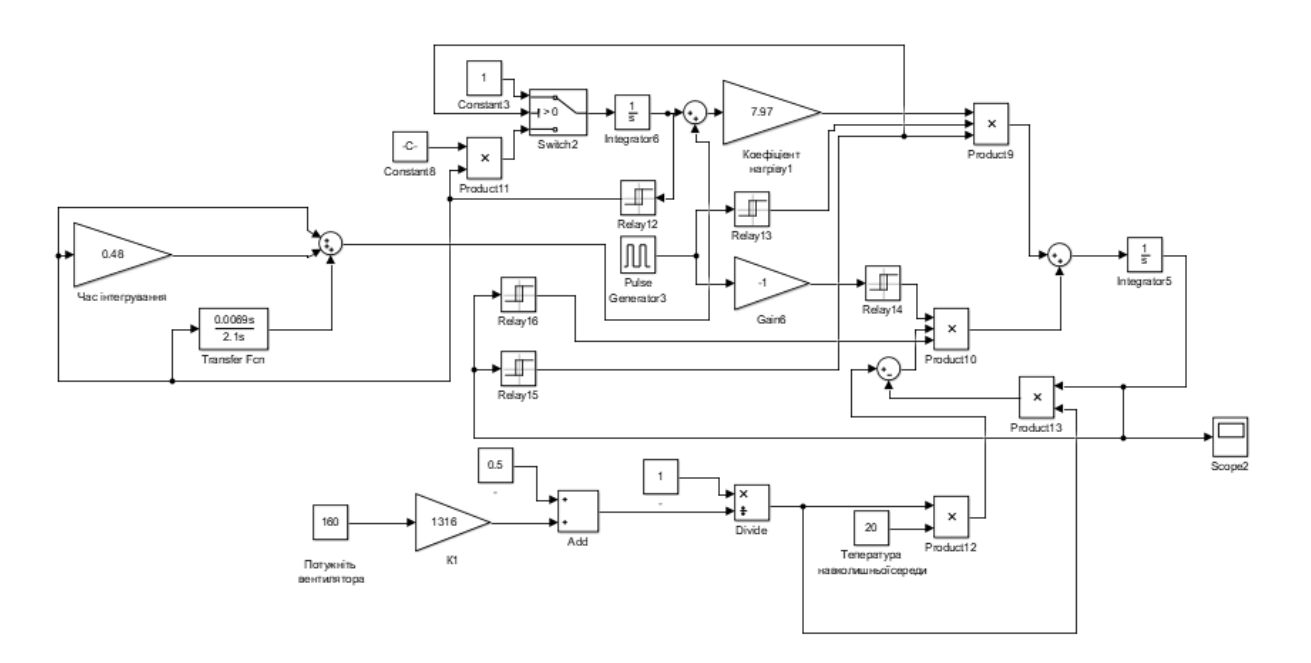

Рисунок 4.1 – Непереривна модель системи керування

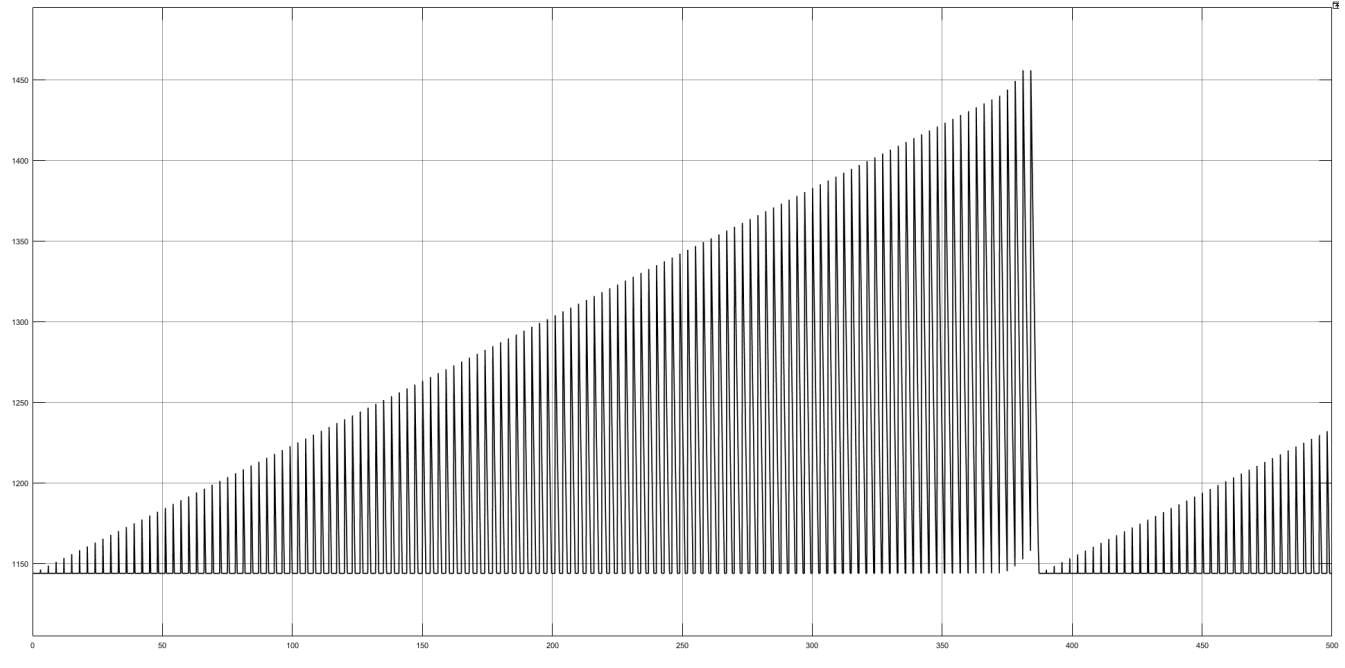

Рисунок 4.2 – Результат моделювання системи

Для перетворення моделі математичного пакету MATLAB до тексту програми необхідно, щоб усі елементи моделі були цифрові. Таким чином, спочатку виконаємо заміну усіх неперервних елементів моделі системи керування на цифрові. Далі виконаємо поділ моделі на модель регулятора та модель об'єкта керування. Після чого перетворимо цифрові моделі на програмний код для програмних модулів.

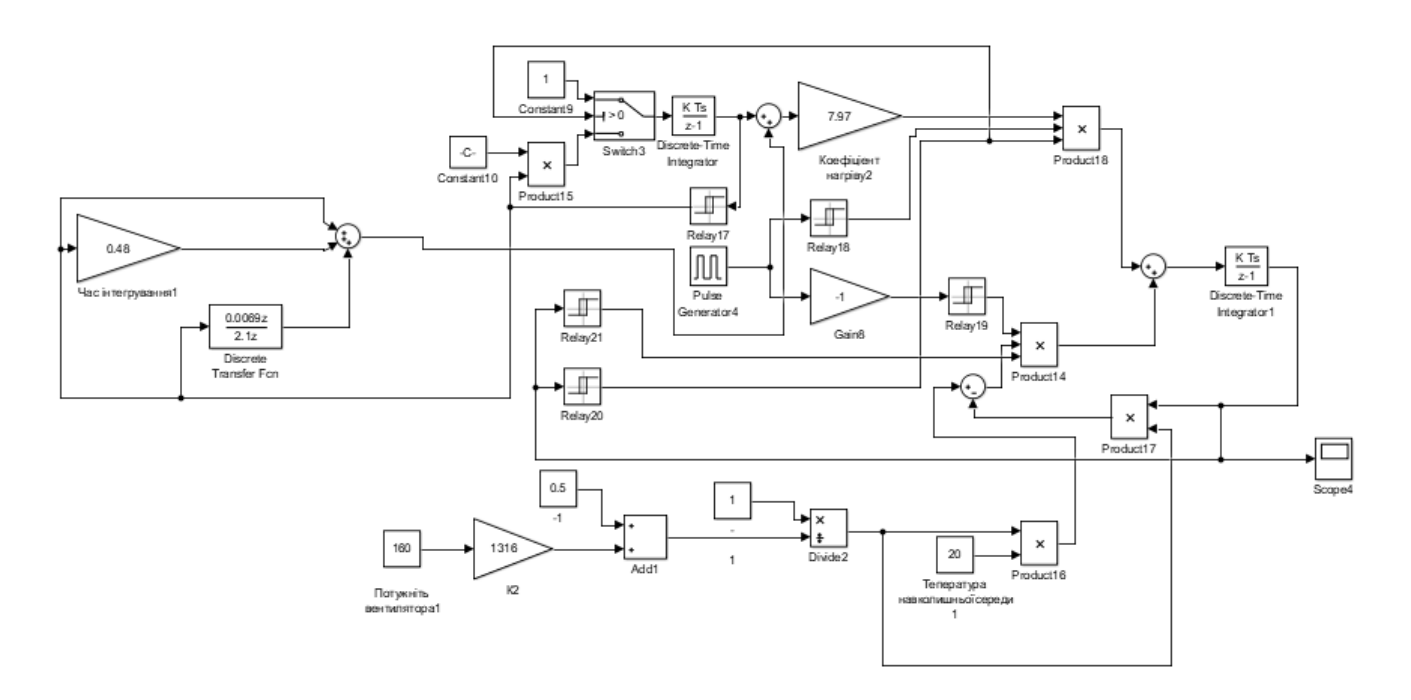

Рисунок 4.3– Цифрова модель системи керування

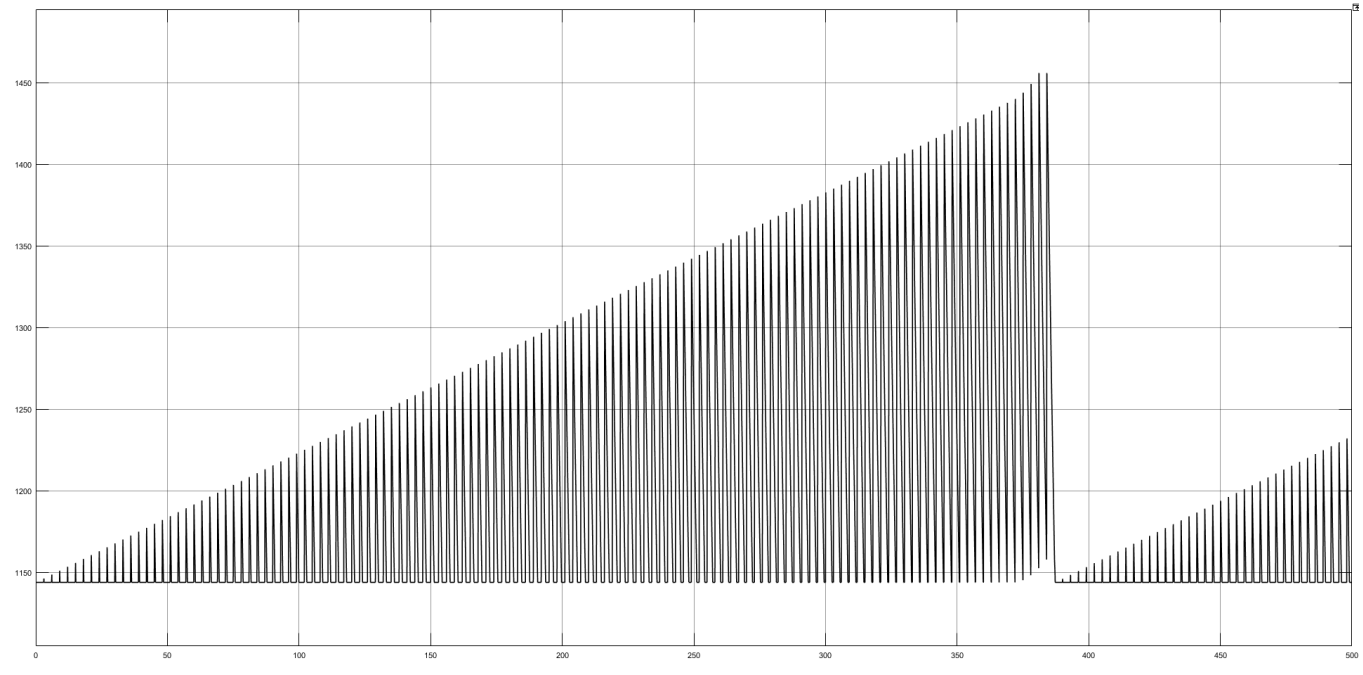

Рисунок 4.4 – Результати модулювання цифрової моделі Оцінимо відповідність цифрової моделі системи керування безперервній моделі за нормованим середньоквадратичним відхиленням.

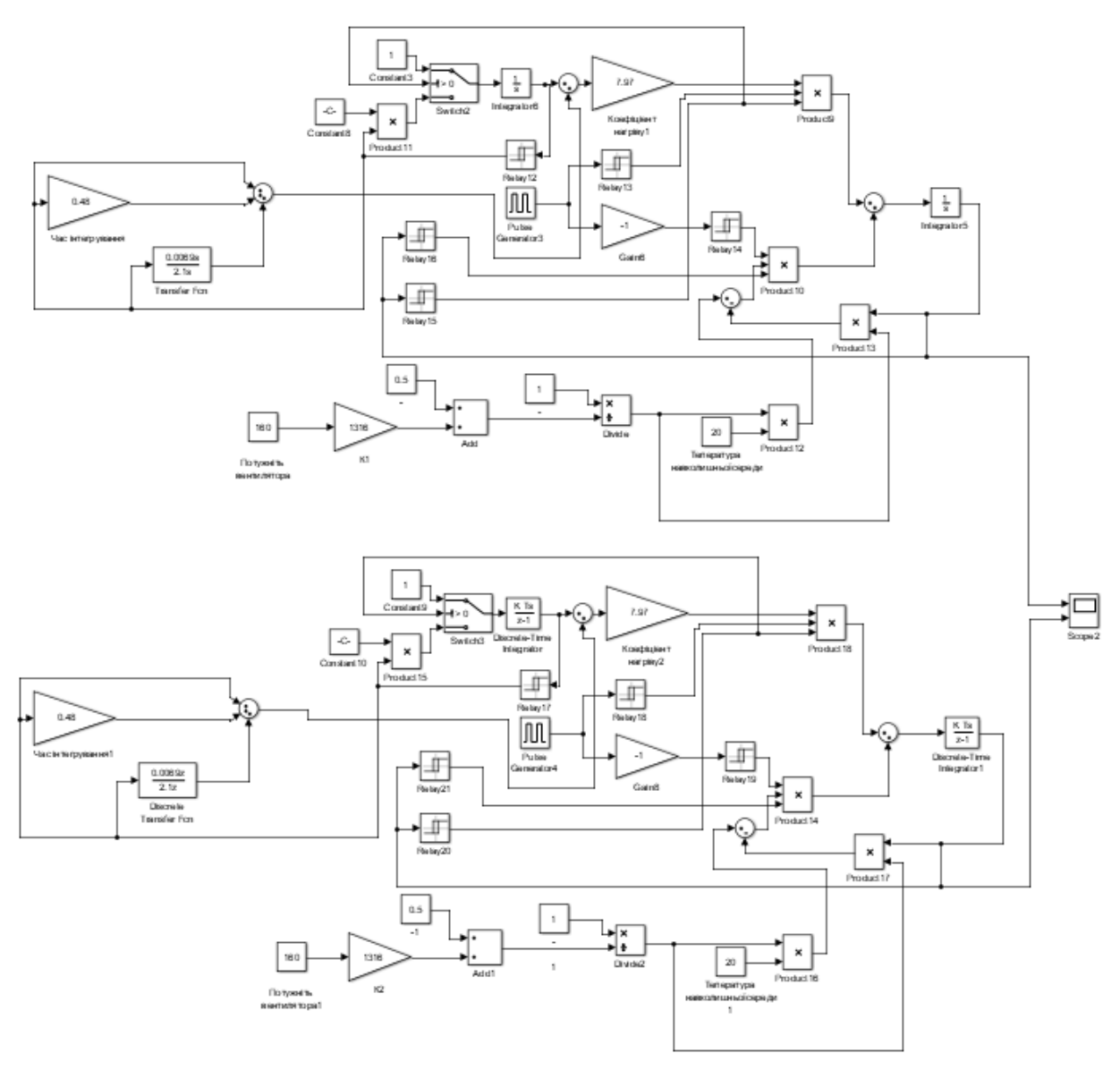

Рисунок 4.5– Перевірка відповідності

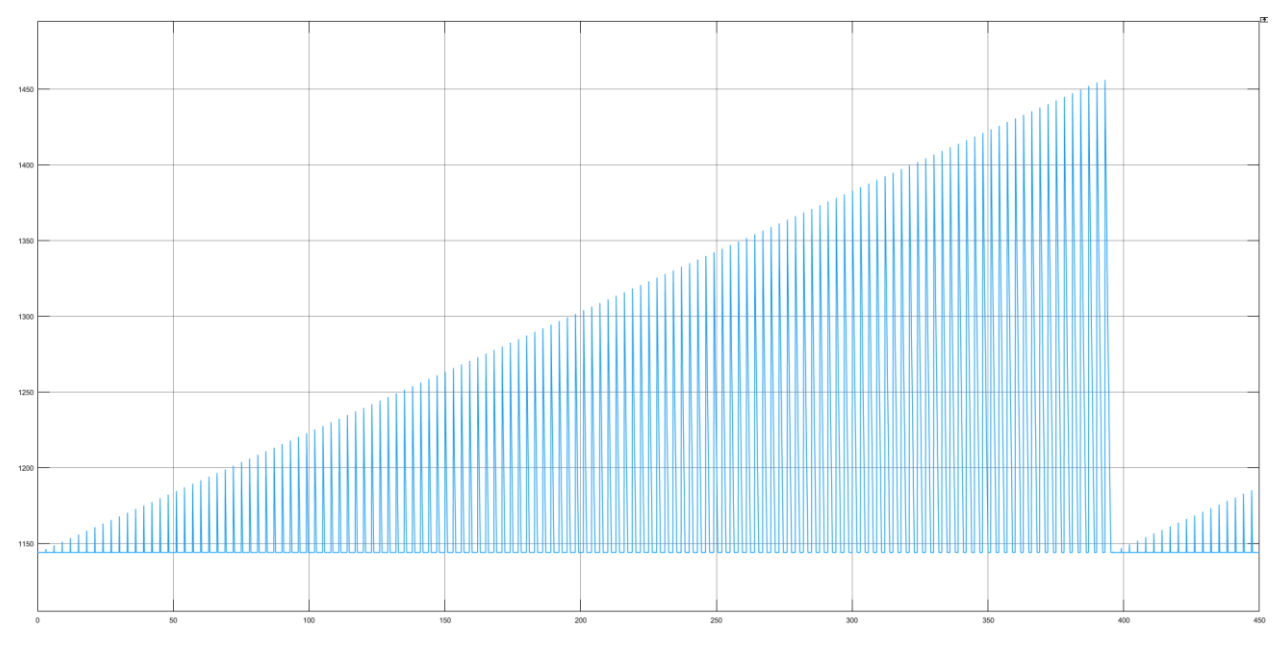

Рисунок 4.6 – Результати моделювання

ans = 99.87

Як видно за результатами перевірки, маємо дуже високий відсоток відповідності цифрової моделі безперервній.

Далі, виконаємо поділ системи керування шляхом створення блоків підсистем. Та для полегшення експорту моделей з математичного пакету MATLAB до середи розробки zenon Logic перейменуємо вхідні\вихідні порти підсистем, згідно з правил.

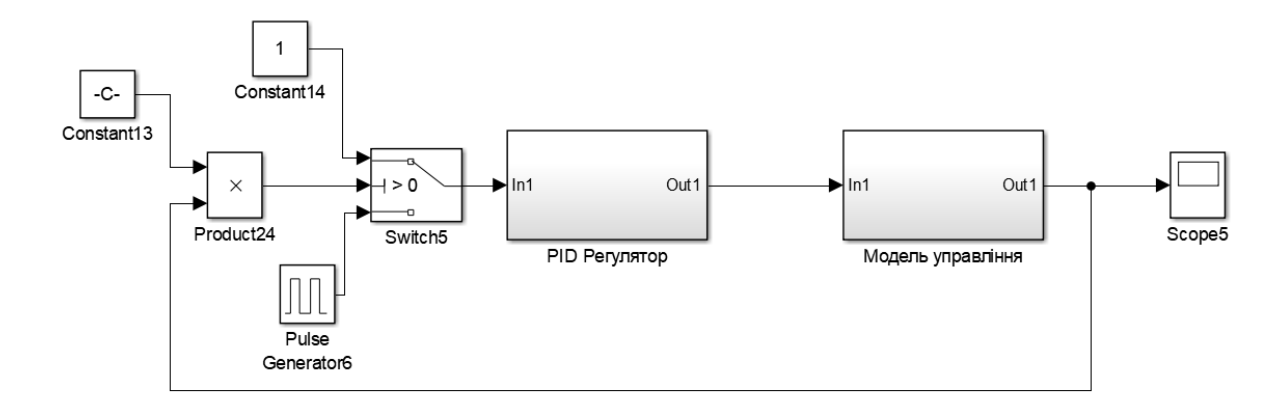

Рисунок 4.7 – Підсистеми

Далі було згенеровано програмні модулі, що наведені у додатку А.

#### **4.2 Розробка програмного забезпечення системи керування**

Програмне забезпечення системи керування поділено на два окремих програмних блоки: регулятор та об'єкт керування.

Програмне забезпечення регулятора розроблено під програмований логічний контролер zenon Logic, що входить до складу SCADA системи zenon. Програмне забезпечення об'єкту керування розроблено як ПЗ перевірки функціонування системи керування для драйверу пристрою керування.

Для розробки ПЗ об'єкта керування було створено драйвер пристрою керування з налаштуванням, що показано на рисунку 4.8.

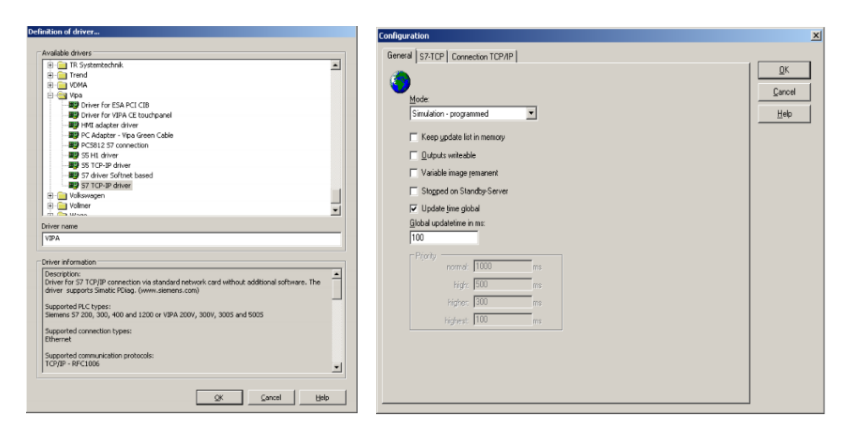

Рисунок 4.8– Вибір драйверу пристрою керування та його налаштування

| Name                     | <b>Identification</b> |  | Data type          |                                        |  |
|--------------------------|-----------------------|--|--------------------|----------------------------------------|--|
| <b>Filter text</b>       | <b>Filter text</b>    |  | <b>Filter text</b> | <b>Filter text</b>                     |  |
| <b>CurrentTemerature</b> | Поточна температура   |  | INT                | S7PC32 - PC Adapter - Vipa Green Cable |  |

Для драйвера пристрою керування було створено змінну температури

Рисунок 4.9– Змінні драйверу пристрою керування

У середі розробки zenon Logic Workbench для драйверу пристрою керування було реалізовано модель об'єкту керування на базі раніше отриманого програмного модуля. Далі, на основі отриманого користувацького функціонального блоку і було розроблено програмне забезпечення об'єкту керування.

Так як програмований логічний контролер компанії VIPA перетворює аналогові сигнали у цифровий код з діапазоном від 0 до 27648, то отримане значення входу від SCADA системи zenon було нормалізовано шляхом переводу з діапазону від 0 до 27648 до діапазону фізичного значення від 0 до 1600  $\mathrm{C}^{\circ}$ . Більш докладно список програм, змінних, драйверів для програмного забезпечення ОУ наведено у додатку Б1. Для реалізації програмного забезпечення регулятора спочатку було створено проект регулятора (рис. 4.10).

|     | $\mathbf{A}$ $\mathbf{A}$   $\mathbf{X}$   $\mathbf{A}$   $\mathbf{B}$   $\mathbf{C}$   $\mathbf{C}$   $\mathbf{C}$   $\mathbf{C}$   $\mathbf{C}$ |  |             |  |                     |                          |  |                           |  |  |              |                      |  |
|-----|----------------------------------------------------------------------------------------------------|--|-------------|--|---------------------|--------------------------|--|---------------------------|--|--|--------------|----------------------|--|
|     | State Project name                                                                                                    |  | Target host |  | Targ M <sup>2</sup> | Start type               |  | Start place   Host        |  |  |              | Startup              |  |
| F T | Filter text                                                                                                    |  |             |  |                     | Filter text              |  | Filter text \ Filter text |  |  | $\mathbb{Y}$ | Filter text $\nabla$ |  |
|     | Controller                                                                                                    |  | localhost   |  | 1200                | start/stop automatically |  | all computers   localhost |  |  |              | Cold start           |  |

Рисунок 4.10– Проект регулятора

Зв'язок між програмним забезпеченням регулятора та об'єкта керування було реалізовано через механізм розподілу «Allocations» (рис. 4.12).

| <b>Jack X September</b> |                                  |  |                               |  |                        |              |  |  |
|-------------------------|----------------------------------|--|-------------------------------|--|------------------------|--------------|--|--|
| Name                    | Source variable.                 |  | A Target variable             |  | Ingger variable        | Ingger type: |  |  |
| - Fibrish               | Filter text                      |  | Filter to of                  |  | Filter both            | Filter tout  |  |  |
| zenon to PLC            | Volume                           |  | Controller/Global/Real_Volume |  | < no variable linked > | Edge         |  |  |
| PLC_to_zenon            | Controller/Global/Controll_Speed |  | Speed                         |  | < no variable linked > | Edge         |  |  |

Рисунок 4.11– Механізм розподілу «Allocations»

# **4.3 Розробка програмного забезпечення людино-машинного інтерфейсу**

Згідно з завданням програмне забезпечення SCADA системи повинно відображати технологічний процес який відбувається в системі керування виробництва зварної сітки. Оператор SCADA системи за допомогою людиномашинного інтерфейсу повинен мати змогу спостерігати за змінами у процесі керування, аналізувати отримані данні та швидко реагувати на позаштатні ситуації.

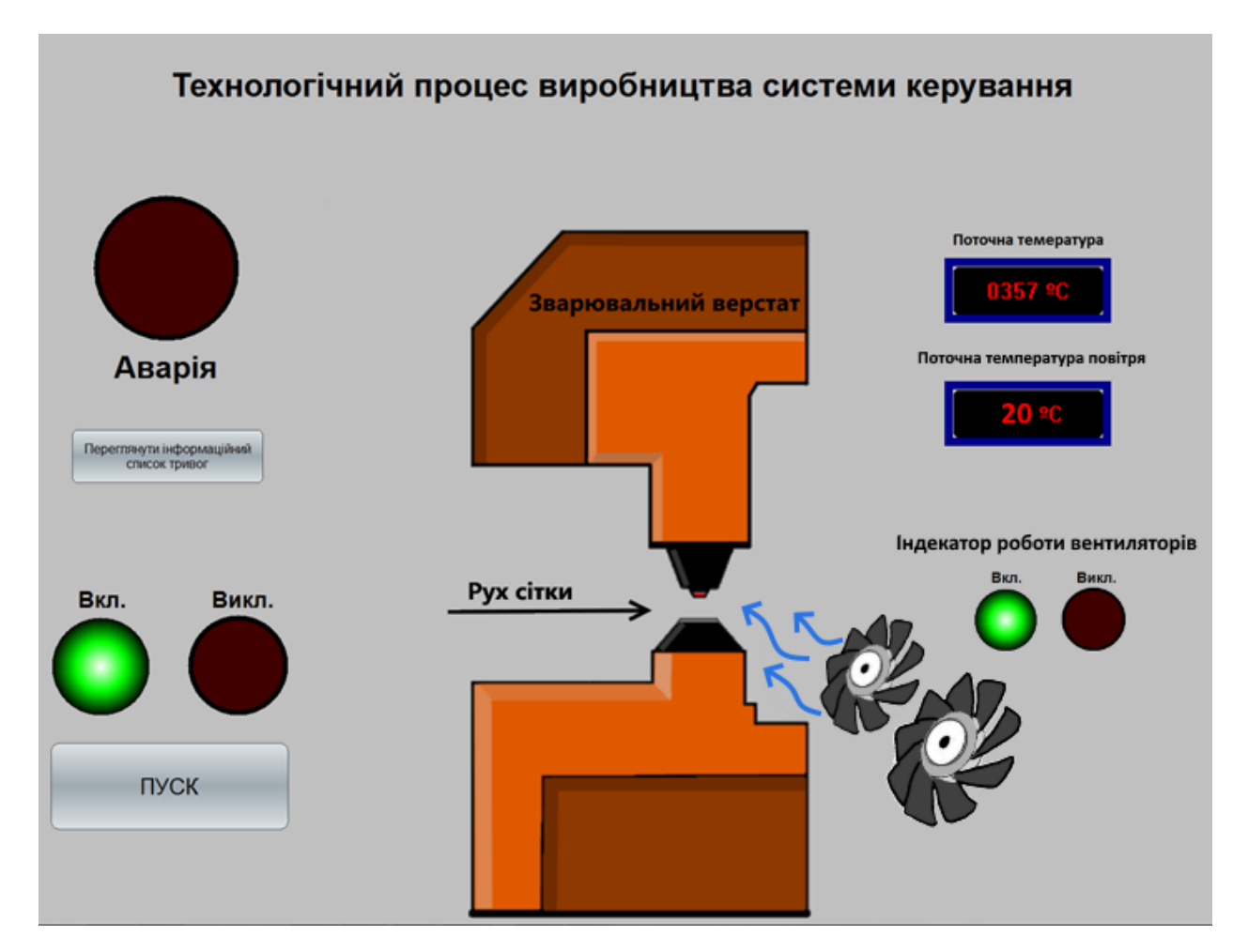

Рисунок 4.12 – Зображення технологічної схеми

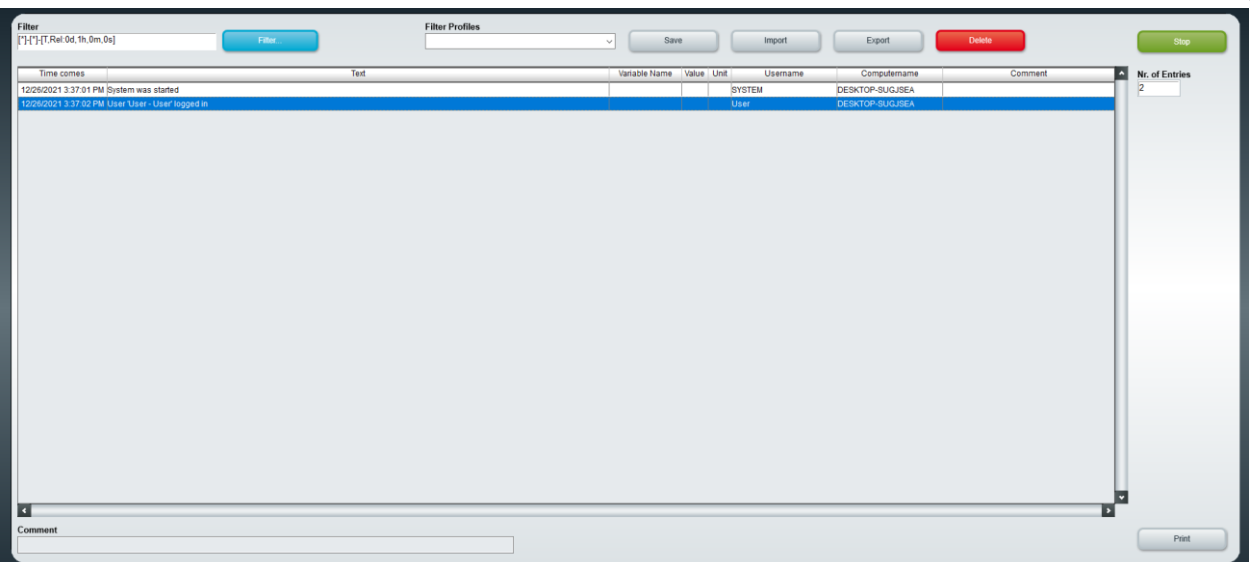

Рисунок 4.13 – Зображення списку тривог

Перевірка функціонування людино-машинного інтерфейсу показала, що він функціонує відповідно вимогам, інформує оператора у разі позаштатних ситуацій а завдяки хронологічному списки та графічному зображенню усунення помилки або аварійної ситуації буде виконуватися з набагато більшою ефективністю. Система може бути використаний у складі системи керування виробництвом зварної сітки.

## **4.4 Перевірка функціонування програмного забезпечення**

Перевірка функціонування програмного забезпечення відбувалася шляхом подачі на вхід об'єкта температури 1144 °С, і в результаті можна зробити висновок, що об'єкт та регулятор адекватно працюють, і перерегулювання відсутнє.

Усі кнопки виконують свої функції, на технологічній схемі коректно відображаються усі необхідні дані про стан та роботу системи керування. Так як система працює згідно з вимог, список тривог порожній.

В результаті проведеної перевірки, можна зробити висновок, що програмне забезпечення ЛМІ функціонує згідно з вимог, та може бути використане на виробництві.

## **4.5 Висновки по розділу**

На базі безперервної моделі системи керування розроблена цифрова модель системи керування. З моделі відокремлені модель об'єкта керування та модель регулятора. За допомогою стандартних засобів математичного пакета MATLAB отримані програмні модулі, які реалізують об'єкт керування та регулятор на мові програмування Structured Text.

На базі програмних модулів розроблено програмне забезпечення системи керування для програмного програмованого логічного контролера zenon Logic який входить до складу SCADA системи zenon.

В SCADA системі zenon розроблено людино машинний інтерфейс, який містить відображення інформації про технологічний процес.

### **5 ЕКОНОМІЧНА ЧАСТИНА**

# **5.1 Обґрунтування доцільності системи автоматичного керування процесом виготовлення зварної сітки**

В кваліфікаційній роботі магістра розглядається економічна доцільність системи автоматичного керування процесом виготовлення зварної сітки. Дана технічна задача, звичайно допускає різні варіанти вирішення виникаючих питань. Найбільш часто такі варіанти відносяться до різних технологічних способів виготовлення продукції, різного ступеня автоматизації виробничого процесу, різним типам устаткування і оснащення робочих місць тощо. При цьому використання кожного варіанту окремо задовольняє вимогам до якості заданої продукції відповідно до технічних умов на її прийомку. Найбільш доцільний варіант з числа можливих в практиці проектування визначають на основі техніко-економічного їх порівняння. В даній роботі слід порівнювати автоматичний процес охолодження лінії зварювання з охолодженням від навколишньої середи.

Стосовно зварювального виробництва технічні переваги і недоліки порівнюваних варіантів підлягають оцінці за властивим кожному з них значенням таких основних характеристик і показників:

- прогресивність технології виробництва, обумовлена високою продуктивністю застосовуваних зварювальних процесів, відсутністю суттєвих перешкод для комплексної їх механізації і автоматизації, можливістю досягнення високої якості заданої продукції та зниження її трудомісткості при забезпеченні безпеки і нешкідливості виконуваних робіт;

 - тривалість виробничого циклу виготовлення заданої продукції (кращому варіанту притаманна найменша тривалість виробничого циклу);

- площа і кубатура будівлі цеху, необхідні для організації виробничого процесу (кращий варіант відрізняється найбільш компактним його розміщенням в цеху);

- необхідне число робітників і обслуговуючого персоналу для виготовлення заданої продукції (кращий варіант вимагає найменшого числа зазначеного персоналу);

- питома продуктивність технології виготовлення заданої продукції, обумовлена показниками її річного випуску на одного робітника і на 1 м2 площі, зайнятої виробничим процесом. Зіставлення між собою порівнюваних варіантів технології виробництва заданої продукції за переліченими вище технічним характеристикам і показниками ще недостатньо для визначення оптимального варіанту. Останній може бути виявлений шляхом економічного аналізу найбільш прогресивних і конкуруючих між собою в технічному відношенні варіантів. Тому технічну оцінку порівнюваних варіантів технології виробництва завжди доповнюють їх економічною оцінкою. Згідно із затвердженою методикою для оцінки економічної ефективності застосування різних варіантів технічного вирішення задачі слід визначати відповідні кожному варіанту річні приведені витрати, які розраховуються за формулою 5.1.

$$
3 = C + E_{\mu} x K, \qquad (5.1)
$$

де *С* – собівартість річного випуску продукції, грн;

*Е<sup>н</sup>* – нормативний коефіцієнт економічної ефективності (приймається в розрахунках рівним 0,15);

*К –* капітальні вкладення, грн..

Складовою економічної оцінки є розрахунок капітальних та експлуатаційних витрат. Кваліфікаційною роботою магістра передбачено розрахунок останніх за варіантом, якому віддається перевага за умовами проекту, а також прогнозування ефективності проекту.

**5.2 Розрахунок капітальних витрат для автоматизації процесу виготовлення зварної сітки.**

Капітальні витрати[6] включають в себе витрати на закупівлю обладнання, витрати на транспортування та витрати на монтаж та наладку і розраховуються за формулою 5.2.

$$
K=B_o+B_{mp}+B_{\scriptscriptstyle M},\qquad \qquad (5.2)
$$

де *Во –* витрати на обладнання, грн.;

*Втр –* витрати на транспортування, грн;

*В<sup>м</sup> –* витрати на монтаж та наладку, грн.

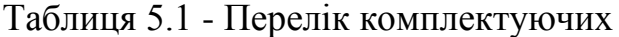

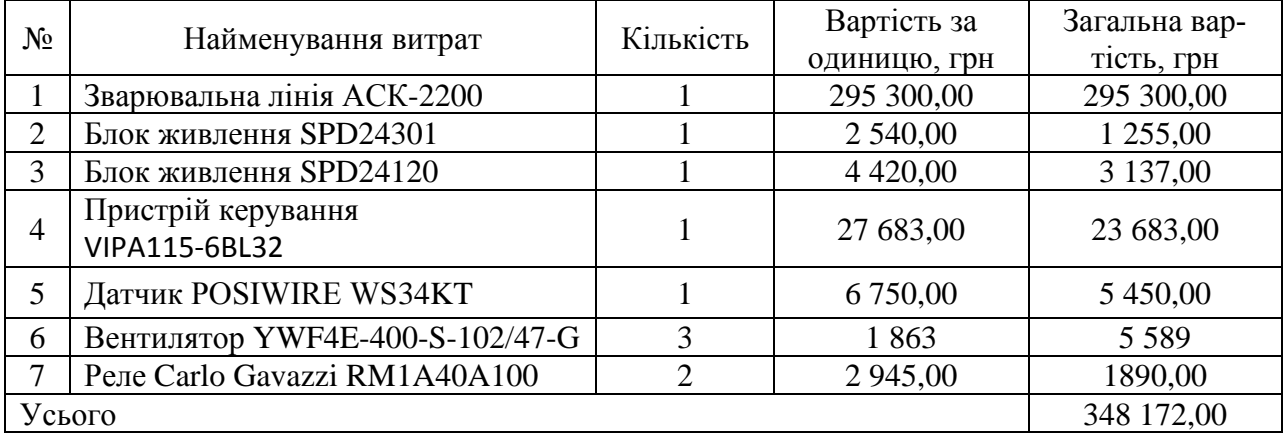

Витрати на транспортування складають 17408,60 грн (5% від вартості обладнання)

Витрати на монтаж, пуск і налагодження системи складаються з витрат на заробітну плату слюсаря-монтажника і інженера електрообладнання, в обов'язки яких входить даний вид роботи. Роботу виробляють протягом трьох днів. В фонд заробітної плати включена преміальна надбавка в розмірі 20%.

| $N_2$ | Найменування профе-<br>ciï | Розряд | Кількість<br>працюючих, | Тариф<br>(грн/день) | Кіл-ть<br>ДН1В | Фонд зар.<br>плати(грн) |
|-------|----------------------------|--------|-------------------------|---------------------|----------------|-------------------------|
|       |                            |        | чол                     |                     |                |                         |
|       | Слюсар монтажник           |        |                         | 500                 |                | 1 500,00                |
| ∠     | Інженер електрообла-       |        |                         | 420                 |                | 1 260,00                |
|       | днання                     |        |                         |                     |                |                         |

Таблиця 5.2 - Витрати на монтаж, пуск і налагодження системи

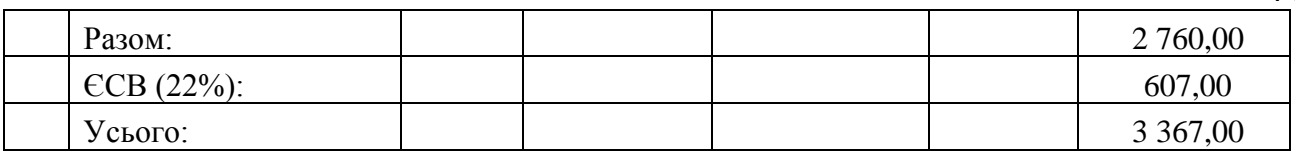

$$
K = 348172,00 + 17408,00 + 3367,00 = 368947,00
$$
 rph

44

Капітальні витрати на придбання та налагодження обладнання складають 368947 грн.

# **5.2.1 Розрахунок експлуатаційних витрат для автоматизованої лінії з виготовлення зварної сітки.**

До основних статей експлуатаційних витрат відносять[6]:

- − амортизація основних засобів *Са*;
- − заробітна плата обслуговуючого персоналу *Сз*;
- − відрахування на соціальні заходи від заробітної плати *Сс*;
- − витрати на ремонт та технічне обслуговування *Ср.т..о.*;
- − вартість електроенергії, споживаної об'єктом проектування *Сее*;
- − інші витрати *Сінш*.

Таким чином, річні експлуатаційні витрати складуть:

$$
C_e = C_a + C_3 + C_c + C_{p.m.o.} + C_{ee} + C_{inu}, \qquad (5.3)
$$

Обладнання лінії належить до 4 групи за нормами нарахування амортизації основних засобів. Передбачуваний термін експлуатації становить 5 років. При використанні методу прискореного зменшення залишкової вартості норма амортизації визначається за формулою:

$$
H_a = (2 / T) \cdot 100,\t(5.4)
$$

де *Т* – термін корисного використання об'єкта, роки; *Н<sup>а</sup>* – норма амортизації, %;

$$
C_a = (IIB \cdot H_a)/100, \tag{5.5}
$$

45

*С<sup>а</sup>* – річна сума амортизаційних (річна);

*ПВ* – первісна вартість, що дорівнює капітальним витратам, грн;

Отже, норма амортизації для автоматизованої лінії складе 40%., а сума амортизаційних відрахувань для автоматизованої лінії становитиме:

$$
C_a = (368947 \cdot 40) / 100 = 147578,80
$$
 rph.

Номінальний річний фонд робочого часу одного працівника:

$$
T_{\text{HOM},\text{pix}} = (T_{\kappa} - T_{\text{aux.ce}} - T_{\text{si\partial n}}) \cdot T_{\text{3M}} \tag{5.6}
$$

де,  $T_{\kappa}$  – календарний фонд робочого часу, дні  $(T_{\kappa} = 365)$ ;

*Твих.св* – вихідні дні та свята, дні (*Твих.св=118*);

*Твідп* – відпустка, дні (*Твідп=21*) ;

*Тзм* – тривалість зміни, год (*Тзм=8*).

Таким чином, річний фонд робочого часу працівника складе:

$$
T_{\text{HOM.PIK}} = (366 - 118 - 21) \cdot 8 = 1816 \text{ годин}
$$

Безпосередньо у процесі задіяний один оператор.

Розрахунок річного фонду заробітної плати працівників здійснюється у відповідності з формою, наведеною в таблиці 5.3.

| Професія | Число   | пра-   Годинна | Номінальний   Основна |            | Додаткова  | Річний        |
|----------|---------|----------------|-----------------------|------------|------------|---------------|
|          | цюючих, | тарифна        | річний фонд           | заробітна  | заробітна  | ФОНД<br>$3a-$ |
|          | чол     | ставка.        | робочого              | плата, грн | плата $()$ | робітної      |
|          |         | IDH            | часу                  |            |            | плати         |
| Оператор |         | 63.2           | 1816                  | 114771.2   | 11477.12   | 126248,32     |
|          |         |                |                       |            |            |               |

Таблиця 5.3 - Розрахунок заробітної плати персоналу

Відрахування на соціальні заходи складуть:

$$
C_c = 0,22 \cdot C_3 \tag{5.7}
$$
  

$$
C_c = 0,22 \cdot 126248,32 = 27774,63 \text{ rph.}
$$

Річні витрати на технічне обслуговування й поточний ремонт електротехнічного встаткування й мереж включають витрати на матеріали, запасні частини, заробітну плату ремонтником.

Витрати, пов'язані з ремонтом та технічним обслуговуванням нового обладнання, становлять 4 % від вартості капітальних вкладень, тобто:

$$
C_{p,r.o.} = 368947 \cdot 0,04 = 14754,88
$$
 rph.

Розрахуємо вартість електроенергії, споживаної автоматизованою лінією:

$$
C_{ee} = K_e \cdot K\partial \cdot T,\tag{5.9}
$$

де *K<sup>е</sup>* – кількість електроенергії, що споживається автоматизованою лінією виготовлення зварної сітки за годину, кВт/год;

*Кдр* – кількість днів у році 365 днів;

*T* – тариф на електроенергію для підприємств (для користувачів електроенергії 2 класу тариф складає 2,71 грн за кВт/год без ПДВ. З урахуванням ПДВ тариф складає 3,36 грн за кВт/год).

Виходячи з технічних характеристик споживання електроенергії автоматизованою лінією виготовлення зварної сітки за годину,становить 18 кВт/год.

Витрати на електроенергію будуть становити:

$$
C_{ee} = 18 \cdot 365 \cdot 8 \cdot 3{,}36 = 176601{,}6 \text{ rph}
$$

Інші витрати з експлуатації системи містять витрати з охорони праці, на спецодяг та інше. Згідно практиці, ці витрати визначаються в розмірі 4% від річного фонду заробітної плати обслуговуючого персоналу:

$$
C_{\text{imm}} = C_3 \star 0.04
$$
 (5.10)  

$$
C_{\text{imm}} = 126248.32 \star 0.04 = 5049.93 \text{ rph.}
$$

За формулою 4.3 розраховуємо річні експлуатаційні витрати:

 $C_e$ =147578,80 + 126248,32 +27774,63 +176601,6 + 5049,93 = 483253,28 грн.

Розраховані експлуатаційні витрати представлено в таблиці 5.4.

| Найменування показника                | Сума, грн |
|---------------------------------------|-----------|
| Сума нарахованої амортизації          | 147578,80 |
| Фонд заробітної плати                 | 126248,32 |
| Відрахування на соціальне страхування | 27774,63  |
| Ремонт і технічне обслуговування      | 7532,98   |
| Електроенергія                        | 176601,60 |
| Інші витрати                          | 5049,93   |
| Разом                                 | 483253,28 |

Таблиця 5.4 - Експлуатаційні витрати

# **5.3 Оцінка економічної ефективності автоматичного керування процесом виготовлення зварної сітки**

## **5.3.1 Прибуток від підвищення продуктивності виробництва**

На основі розрахунків, проведених у попередньому розділі, виконуємо оцінку економічної ефективності енергоощадного заходу. Джерелом фінансування всіх проектів є власні кошти підприємства.

Даний проект спрямований на зменшення часу для охолодження зварної лінії, тобто простою виробництва сітки шляхом активного охолодження контактів зварювання за допомогою вентиляторів.

Розрахуємо річний прибуток цеху з виробництва зварної сітки, отриманий внаслідок впровадження запропонованої в кваліфікаційній роботі технології оптимізації процесу автоматизації зварної лінії:

$$
\Pi \text{pi} = V \text{pi} \times LI - B \text{pe},\tag{5.11}
$$

де *Vріч* – річний обсяг виробленої продукції, отриманих завдяки введенню в експлуатацію нової установки або технології;

*Ц* – тариф або ринкова ціна одиниці продукції.

Без запроваджених змін цех виробляв 208 квадратних метрів сітки за робочий день. Заходи щодо автоматизації процесу дозволили збільшити обсяги до 256 м<sup>2</sup>. На рік отримуємо Vріч = 208 м<sup>2</sup>  $\times$  251 робочий день = 52208 метрів/рік, та маємо 12048 додаткових одиниць продукції. Ринкова ціна квадратного метру зварної сітки = 160,3 грн/м., а чистий прибуток з одного метра становить 41,60 коп., Ц =34,60 грн.

> $\Pi_{20}$  = 52208 × 41,60 – 483253 = 1688599 грн.  $\Pi_{21} = 64256 \times 41,60 - 483253 = 2189796$  грн.

Із загальної величини прибутку виділимо ту частину, зміна якої зумовлена впровадженням автоматизації:

$$
\Delta \Pi t = \Pi_{21} - \Pi_{20}
$$
\n
$$
\Delta \Pi t = 2189796 - 1688599 = 501196
$$
\n(5.8)

де ΔПt – зміна прибутку, зумовлена впровадженням оптимізації;

 $\Pi_{21}$ ,  $\Pi_{20}$  – показники прибутку в 2020-2021 роках з реалізацією та без реалізації оптимізації.

#### **5.3.2 Рентабельність оптимізаційних заходів**

Рентабельність Ri реалізації проекту розрахуємо за формулою простої норми прибутку:

$$
R_i = \Delta \Pi t \times 100\% \div \Delta K \tag{5.9}
$$

де *ΔК* – капітальні вкладення на впровадження енергоощадних заходів, грн.

$$
R_i = 501196 \div 368947 \times 100\% = 135{,}52\%
$$

Цей показник рентабельності є задовільним, а запропоновані оптимізаційні заходи можна вважати вдалими.

#### **5.3.3 Приведені витрати В**

Розрахуємо приведені витрати В, що є сумою річних витрат (собівартості) та нормативного доходу від оптимізації технологічного процесу.

$$
B = E_{H} \times K + B_{pe}
$$
 (5.10)

де К – капітальні вкладення;

Вре – поточні щорічні витрати (включаючи амортизаційні відрахування);

 $E_{\text{H}}$  – нормативний коефіцієнт ефективності,  $E_{\text{H}} = 0.12$ .

$$
B = 0.12 \times 368947 + 483253 = 527526
$$
 rph.

#### **5.3.4 Період повернення капіталу (термін окупності) Т**

Розрахуємо період окупності витрат Т для приблизної оцінки терміну повернення капіталу.

$$
T = K \div \Delta \Pi \tag{5.11}
$$

$$
T = 368947 \div 501196 = 0.73
$$
 poka = 8.7 micauib

Таким чином, були розраховані найважливіші критерії ефективності оптимізації процесу керування виготовлення звареної сітки. Отримані значення занесено до таблиці 5.5:

| $N_2$        | Перелік показників                           | Значення |
|--------------|----------------------------------------------|----------|
| $\mathbf{1}$ | Капітальні вкладення, грн                    | 368947   |
| 2            | Річні експлуатаційні витрати, грн            | 483253   |
| 3            | Технічно-економічні показники                |          |
| 3.1          | Додаткова продукція на рік, м <sup>2</sup> . | 12048    |
| 3.2          | Прибуток на одиницю продукції, грн           | 41,6     |
| 3.3          | Додатковий прибуток, грн                     | 501196   |
| 3.4          | Рентабельність заходу, %                     | 135,52   |
| 3.5          | Приведені витрати, грн                       | 527526   |
| 3.6          | Термін окупності, років                      | 0.73     |

Таблиця 5.5 - Очікувані економічні показники від оптимізації

#### **5.4 Висновки по розділу**

У розділі розраховано основні показники ефективності проекту з оптимізації транспортування готової продукції по цеху.

Було отримано відсоток рентабільності проекту R=135,52% що є гарним показником; обсяг виробленої продукції збільшився на 19%.

Такий рівень рентабельності пов'язаний з тим, що реалізація прискорення зварювання позитивно позначається на всьому циклі виробництва: виробничих потужностей із запасом вистачало на вироблення більшого обсягу сітки, проте роботу гальмувала саме охолодження лінії зварювання.

# <span id="page-49-0"></span>**6 ОХОРОНА ПРАЦІ ТА БЕЗПЕКА В НАДЗИВАЧАЙНИХ СИТУАЦІ-ЯХ**

**6.1 Аналіз небезпечних і шкідливих виробничих факторів технологічного процесу**

У даній роботі розглядається створення та дослідження системи

автоматичного керування процесом виготовлення зварної сітки, для якого будуть розглядатися шкідливі фактори й заходи щодо охорони праці. Наведемо перелік небезпечних та шкідливих факторів:

- Отруєння шкідливими газами, що виділяються при зварюванні і при забрудненні приміщень пилом і випарами різних речовин;

 - Підвищена температура поверхні лінії контактного зварювання АСК-2000, та готового продукту;

- Ураження електричним струмом при дотику до струмоведучих частин електричного кола лінії зварювання;

- Ураження променями електричної дуги очей і відкритої поверхні шкіри;

- Підвищений рівень шуму та вібрації від лінії зварювання;

#### **6.2 Інженерно-технічні заходи з охорони праці**

#### **6.2.1 Зварювання**

Для запобігання небезпеки поряд зі зварюванням передбачено дотримуватися наступних заходів:

- До монтажу й зварювання допускаються особи попередньо пройшовши медичний огляд, спеціальний навчання, вступний інструктаж з техніки безпеки, пожежний безпеки й інструктаж безпосередньо на робочому місці, а також, що здали іспити спеціальній комісії та отримали 3 категорію допуску за електробезпекою.

- Надійна ізоляція всіх, проводів, пов'язаних з живленням джерела струму і зварювальної дуги;

- Надійний пристрій електродотримача з гарною ізоляцією, яка гарантує, що не буде випадкового контакту струмоведучих частин електродотримача зі зварним виробом або руками зварника;

- Корпус будь-якого джерела живлення пристроїв для зварювання і корпус будь-якої зварювальної установки необхідно надійно заземлити через заземлюючий провід, приєднаний до болта діаметром 5...8 мм, розташованому в доступному місці зварювального встаткування з написом «земля».

- Робота у справно-сухому спецодязі і рукавицях. При роботі в тісних відсіках і замкнутих просторах обов'язкове використання гумових калош і килимків, джерел освітлення з напругою не більше 6-12 В;

 - Для запобігання небезпеки ураження бризками розплавленого металу і шлаку використовують спецодяг (брюки, куртку і рукавиці) з брезентової або спеціальної тканини. Куртки при роботі не слід вправляти у штани, а взуття повинне мати гладку поверхню, щоб бризки розплавленого металу не потрапляли всередину одягу, так як в цьому випадку можливі важкі опіки.

- Категорично забороняється ремонт частин під напругою без попереднього відключення напруги. Відповідно правил має бути табличка з надписом «Робота під напругою», для інформації

- Для кожного відсіку складу має бути складена схема електропостачання.

- Безпечне розташування струмоведучих частин від підстанцій або іншого джерела (повітряні ЛЕП, кабелі під землею, в трубах).

- Перед підключенням установок і пристроїв для зварювання проводять їхній зовнішній огляд для встановлення справності, особлива увага приділяється огляду контактів і заземлюючих провідників, ізоляції робочих проводів, перевірці наявності й справності захисних засобів. Пересувні установки для зварювання конструкцій під час переміщення необхідно відключати від електромережі.

- Концентрація шкідливих пар, газів і пилу в повітрі робочої зони виробничих приміщень не повинна перевищувати гранично припустимими, установленими вимогами.

- При зварюванні в закритих приміщеннях місця обладнають місцевою вентиляцію.

#### **6.2.2 Заходи щодо боротьби з вібрацією та шумом**

Захист від шуму[7] необхідно забезпечувати, передусім, за рахунок використання шумобезпечнoї техніки, і тільки в разі неможливості вирішення цього питання, за рахунок використання заходів і засобів колективного та індивідуального захисту.

Для послаблення вібрацій прокласти віброізоляцію , встановити на обладнання пружинні або гумові прокладки. Вібруючі машини з динамічним навантаженням (вентилятори, агрегати) встановлювати на окремі фундаменти, роботи з лінією зварювання, що вібрує, слід проводити у зачинених опалювальних приміщеннях. Зменшити вібраційний вплив можуть прості процедури: ретельна збірка деталей, періодична зміна мастила, своєчасний ремонт обладнання, по можливості використання амортизаційних покриттів.

Для звукоізоляції окремих шумних дільниць у приміщенні чи устаткування застосовувати легкі багатошарові звукоізоляційні перегородки з повітряними прошарками. В тих випадках, коли неможливо ізолювати шумне устаткування чи його вузли, захистити працівника від дії шуму шляхом облаштування звукоізольованої кабіни з пультом керування та оглядовими вікнами. Для зниження шуму механічного походження у вузлах, в яких здійснюють ударні процеси, необхідно зменшувати сили збурення, та час контакту елементів, що взаємодіють між собою, збільшувати внутрішні втрати в коливальних системах, зменшувати площу випромінювання звуку та ін. Це можна досягти за допомогою:

- Поліпшенням змащування;
- Заміною підшипників кочення на підшипники ковзання;
- Використовуванням негучних матеріалів (наприклад, пластмаси);
- Використанням гнучких сполучень;
- Підвищенням якості балансування обертових деталей;

#### **6.2.3 Електробезпека**

Конструкція електроустановок має відповідати умовам їх експлуатації та забезпечувати захист персоналу від доторкання з рухомими частинами які проводять струм, а обладнання - від попадання всередину сторонніх твердих об'єктів та води.

Конструкція, вид виконання, спосіб встановлення, клас ізоляції застосовуваних провідників, кабелів, пристроїв та іншого електрообладнання відповідають вимогам електробезпеки. За ступенем ураження людей електричним струмом котельня відноситься згідно ПУЕ 1.1.13[7] до категорії приміщень з

підвищеною небезпекою (висока температура, можливість одночасного дотику до металевих елементів технологічного обладнання або металоконструкцій будинку та металевих корпусів електрообладнання).

У нормальному режимі роботи обладнання - можливість ураження працівників електричним струмом виключена. Але на випадок аварії для запобігання ураження струмом людей передбачене захисне заземлення.

Для ізоляції людини від частин електроустановок, що знаходяться під напругою, використовуються основні та допоміжні ізолюючі засоби, а саме слюсарно-монтажний інструмент з ізольованими ручками, коври, ізолюючі підставки, тощо.

Робітникам рекомендовано носити одежу з природних матеріалів або з комбінованих - природних і штучних волокон. Для зняття електростатичних зарядів з одежі слід використовувати антистатики побутового призначення.

#### **6.3 Розрахункова частина**

Конструкція, вид виконання, спосіб встановлення, клас ізоляції застосовуваних провідників, кабелів, пристроїв та іншого електрообладнання відповідають вимогам електробезпеки. За ступенем ураження людей електричним струмом котельня відноситься згідно ПУЕ 1.1.13 до категорії приміщень з підвищеною небезпекою (висока температура, можливість одночасного дотику до металевих елементів технологічного обладнання або металоконструкцій будинку та металевих корпусів електрообладнання).

У нормальному режимі роботи обладнання - можливість ураження працівників електричним струмом виключена. Але на випадок аварії для запобігання ураження струмом людей передбачене захисне заземлення.

Згідно ПУЕ 1.7.65 допустимий опір заземлення повинен бути не більшим 10 Ом. Електричні кабелі електроустаткування вибираються за струмовим навантаженням та з використанням важкозаймистої ізоляції 1 кОм/В.

## **6.3.1 Штучне освітлення**

У вечірній час, та в похмуру погоду у приміщенні використовується система штучного освітлення. Розрахунок та симуляція штучного освітлення виконані у програмі DIALux. За результатами виявлено що для робочого приміщення 6 на 4м для нормального освітлення потрібно 56 джерел освітлення потужністю 30 В.

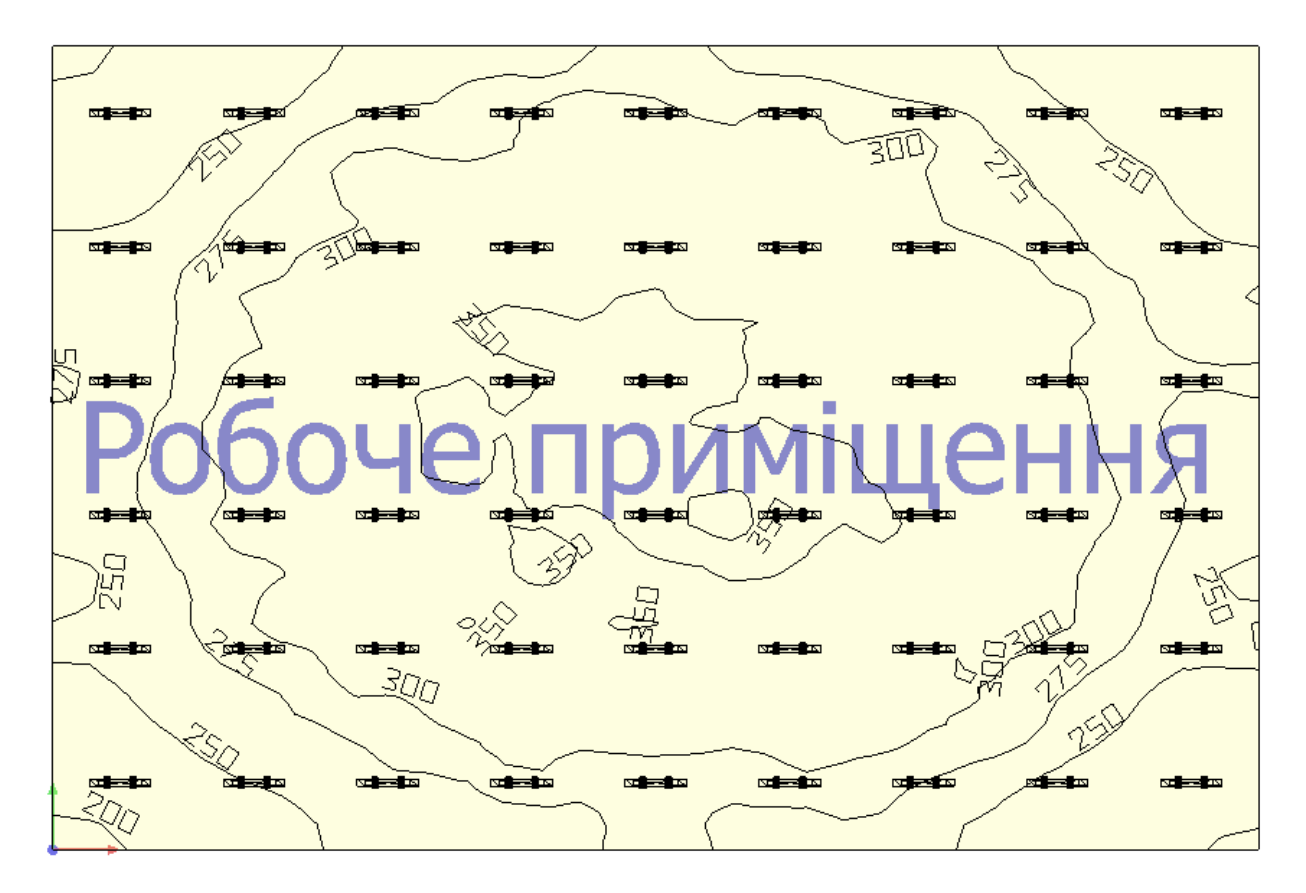

Рис. 6.1 – Карта штучного освітлення приміщення

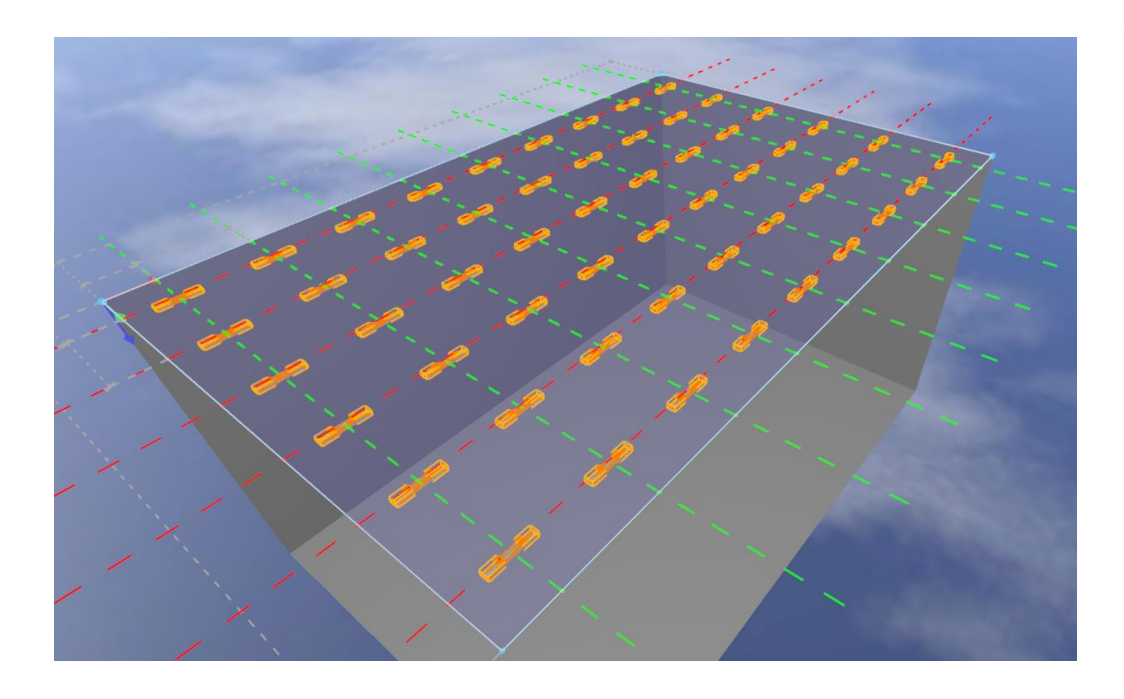

Рисунок 6.2 – Розташування джерел освітлення у 3D

#### **6.3.2 Кондиціювання повітря для приміщення**

Необхідний об'єм повітря для розбавлення шкідливих речовин допустимих концентрацій розраховують за формулою:

$$
L = q / C_1 - C_2 \tag{6.1}
$$

де *L* – кількість припливного повітря за одиницю часу, яке необхідно ввести в приміщення для зменшення вмісту шкідливої речовини (випарів, газів, пилу), м<sup>3</sup>/год;

*q* – кількість шкідливої речовини, що виділяється у приміщення за годину, мг/год (при розрахунку за  $CO<sub>2</sub>$  кількість вуглекислого газу, яку виділяє одна людина

*C<sup>1</sup>* – концентрація шкідливої речовини у повітрі, яке видаляється (≤ ГДК), мг/м<sup>3</sup> (значення ГДК деяких речовин згідно до ГОСТ 12.1005-88 ССБТ);

*C<sup>2</sup>* – концентрація шкідливої речовини у повітрі, яке подається у приміщення (С2 о,3 ГДК), мг/м<sup>3</sup> (С2=0,3· С<sub>1</sub>)

$$
L = 1200/(70-0,6) = 17,3 \frac{\text{m}^3}{200} \tag{6.2}
$$

Після розрахунку повітрообміну за газовиділенням, розраховуємо кратність повітрообміну К:

$$
K = L/V \tag{6.3}
$$

де *К* – кратність повітрообміну (год)

 $L$  – кількість припливного повітря (м<sup>3</sup>/год)

 $V -$ обєм приміщення  $(M^3) = 18 M^3$ 

$$
K=17,3/18=0,96\text{ }z\text{ }o\text{d}\tag{6.4}
$$

Тобто для створення оптимального мікроклімату протягом години необхідно замінити весь об'єм повітря не менше одного разу.

#### **6.4 Пожежна профілактика**

На основі норм пожежної безпеки НПБ-105-03 встановлено, до якої категорії належить приміщення де буде розміщено технологічних об'єкт. По ПУЕ визначений клас приміщень по вибухонебезпеці й пожежонебезпеці, ці данні занесені у таблицю 6.1.

Таблиця 6.1 –Характеристика приміщень по вибухопожежній небезпеці

| Найменування | Категорія за | Клас за ПУЕ | Ступінь вог- |
|--------------|--------------|-------------|--------------|
|              |              |             |              |

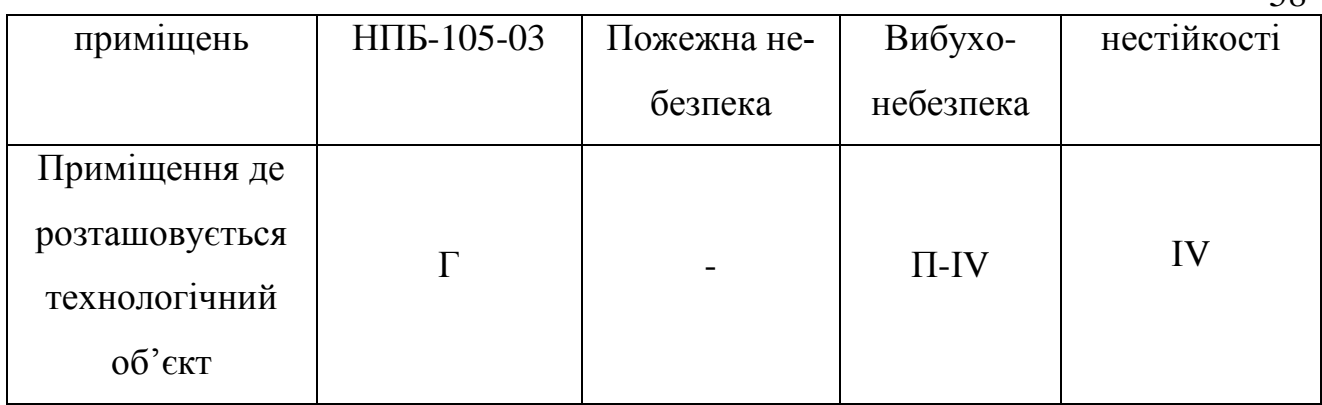

В приміщенні висота від підлоги до низу виступаючих конструкцій повинна бути не менша 2,2 м , Висота від підлоги до низу виступаючих частин конструкцій і обладнання у місцях регулярного проходження людей і на шляхах евакуації - не менше 2 м.

На підставі цих даних розроблені запобіжні заходи щодо попередженню виникнення й поширення пожеж, засобу їх гасіння, сигналізації й зв'язку, шляхи евакуації людей, питання пожежного водопостачання, спеціальні засоби гасіння електроустаткування, мастила і горючих матеріалів наведені у таблиці 6.2.

| Обрані засоби | Норми осна-    | Наявність<br>Ширина виходу |                     | Довжина шляху ева- |                                   |            |  |
|---------------|----------------|----------------------------|---------------------|--------------------|-----------------------------------|------------|--|
| пожарогасіння | щення пер-     | пожежної                   | евакуації           |                    | куації                            |            |  |
|               | винними засо-  | сигналізації в             | $\overline{a}$      | $\mathbf{z}$       | $\Xi$                             |            |  |
|               | бами пожаро-   | приміщеннях                | $\mathbf{z}$        |                    | $\mathbf{z}$                      |            |  |
|               | гасіння        |                            | нормативна<br>СНиП, | проекту            | максимально<br>допустима<br>СНиП. | по проекту |  |
|               |                |                            |                     | $\overline{\Pi}$   |                                   |            |  |
| Первинні за-  | Клас пожежі Г  | <b>Автоматичні</b>         |                     |                    |                                   |            |  |
| соби: пінні,  | площа, вогне-  | установки з                | 0,8                 | 1,5                | 15                                | 12         |  |
| порошкові во- | гасники: пінні | звуковою та                |                     |                    |                                   |            |  |

Таблиця 6.2 – Технічні розв'язки захисту приміщення від пожежі

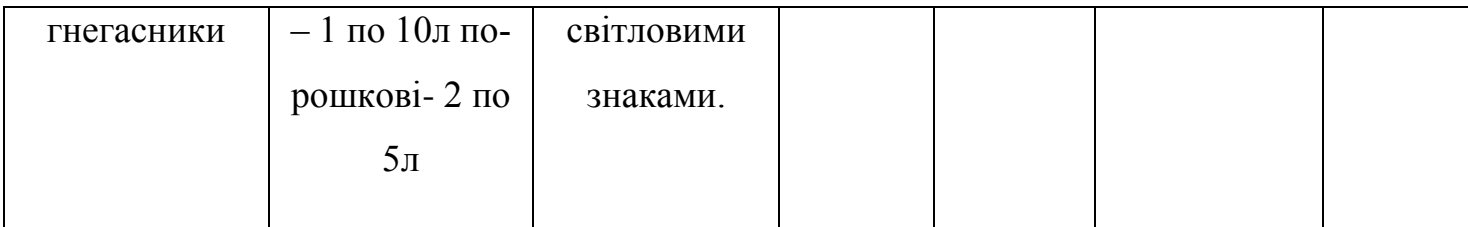

#### **6.5 Безпека в надзвичайних ситуаціях**

При виявленні надзвичайної ситуації кожен працівник зобов'язаний: - Негайно сповістити про це в пожежну охорону (у випадку пожежі) - Повідомити про надзвичайну ситуацію керівника чи відповідну компетентну посадову особу та (або) чергового по об'єкту; - Прийняти (за можливості) заходи щодо евакуації людей, гасіння і схоронності матеріальних матеріальних цінностей; Посадова особа об'єкта, що прибула до місця надзвичайної ситуації зобов'язана: - У випадку загрози життю людей негайно організувати їх евакуацію, використовуючи для цього наявні сили і засоби; - Вивести за межі небезпечної зони всіх працюючих, незв'язаних з ліквіда-

цією надзвичайної ситуації

- За необхідності відключити електроенергію ( за винятком систем протипожежного захисту), зупинити транспортуючі пристрої, агрегати, апарати, перекрити сировинні, газові, парові і водяні комунікації, зупинити систему вентиляції в аварійному і суміжних з ним приміщеннях ( за винятком пристроїв протидимового захисту). Моделювання надзвичайної ситуацій виконано у програмному забезпеченні ALOHA, параметри навколишньої середи вказані за середніми показниками на території України, обрано вибух сферичного резервуару з амонієм об'ємом 106 м<sup>3</sup> на території промислового об'єкту.

На рис. 6.3 відображені зони загрози для цього сценарію. ALOHA оцінює, що червона зона загрози буде розширюватися на 50 метрів за вітром, помаранчева на 100 метрів та жовта на 200 метрів. У межах красної зони потужність вибуху може перевищувати 10 кВ на квадратний метр. Зони загрози завжди відображаються з напрямком підвітряного боку право.

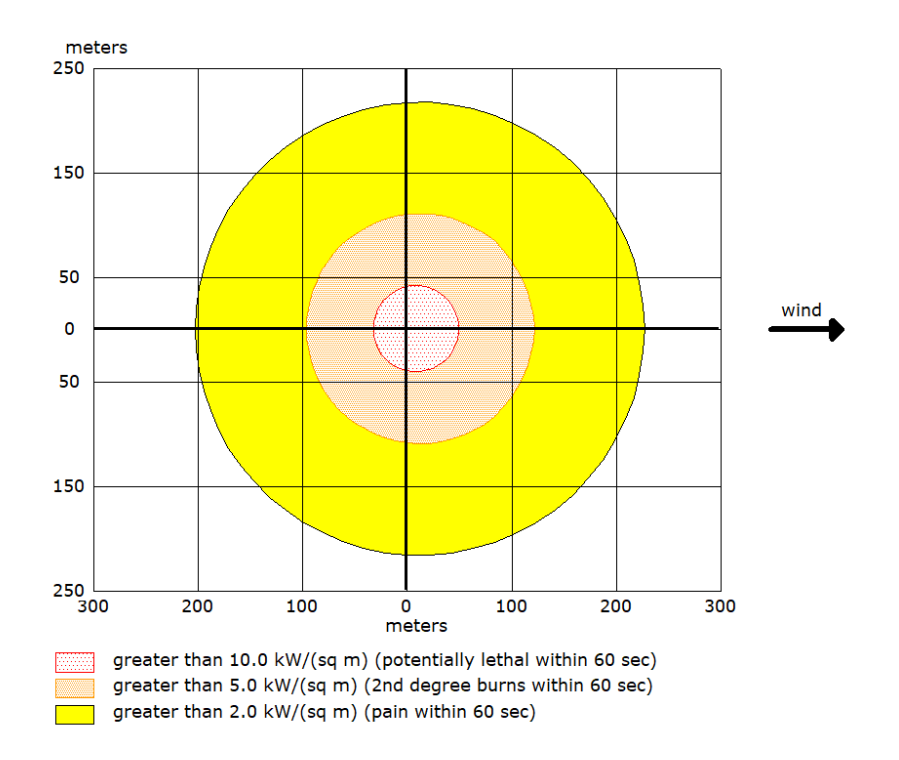

Рисунок 6.3 – Побудова зон ураження від вибуху

Отримані зони загроз також нанесені на карту за допомогою програми Google Earth. Результат накладання зон загрози в програмі Google Earth на рис. 6.4

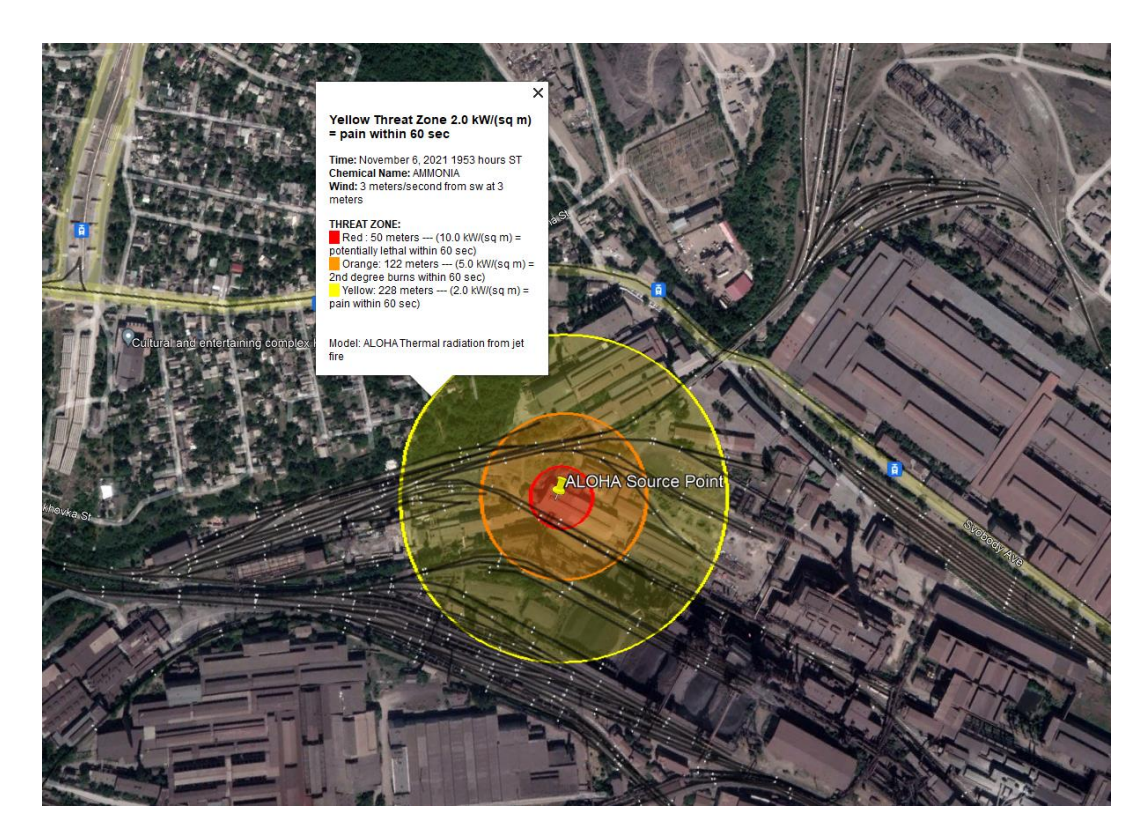

Рисунок 6.4 – Комбіноване зображення в Google Earth

#### **ВИСНОВКИ**

<span id="page-60-0"></span> 1. В кваліфікаційній роботі об'єктом розробки є виробництво зварної сітки. Метою розробки є cтворення та дослідження системи автоматичного керування процесом виготовлення зварної сітки. В якості об'єкта керування виступають лінія зварювання та конвеєр.

2. За результатами аналізу об'єкта керування як об'єкта автоматизації та об'єкта керування встановлено, що об'єктом розробки є автоматизована система керування технологічним процесом виробництва зварної сітки, об'єктом керування є лінія зварювання, температура у порталі та швидкість виробництва.

3. При проведенні ідентифікації об'єкта керування була отримана його модель з відповідними коефіцієнтами: К – коефіцієнт охолодження та Т- постійна часу. Основними критеріями якості для подальшого аналізу можна вважати зменшення або повне прибирання затримки витраченої на охолодження.

4. В результаті проведеного дослідження, було отримано модель системи керування, визначено структуру та параметри регулятора, оцінено роботу системи згідно з висунутими критеріями.

5. На базі безперервної моделі системи керування розроблена цифрова модель системи керування. З моделі відокремлені модель об'єкта керування та модель регулятора.

6. На базі програмних модулів розроблено програмне забезпечення системи керування для програмного програмованого логічного контролера zenon Logic який входить до складу SCADA системи zenon. В SCADA системі zenon розроблено людино машинний інтерфейс, який містить відображення інформації про технологічний процес.

## **ПЕРЕЛІК ПОСИЛАНЬ**

<span id="page-61-0"></span>1. Положення про навчально-методичне забезпечення освітнього процесу Національного технічного університету «Дніпровська політехніка» / Укладачі: Ю.О. Заболотна, Є.А. Коровяка, В.О. Салов;М-во освіти і науки України, Нац. техн. ун-т. «Дніпровська політехніка» – Д. : НТУ «ДП», 2018. – 23 с.

2. Положення про організацію атестації здобувачів вищої освіти НТУ «Дніпровська політехніка» / Укладачі: Ю.О. Заболотна, О.О. Конопльова, В.О. Салова , В.О. Салов; М-во освіти і науки України, Нац. техн. ун-т. «Дніпровська політехніка» – Д. : НТУ «ДП», 2018. – 40 с.

3. Дипломне проектування. Методичні рекомендації для студентів спеціальності 151 Автоматизація та комп'ютерно-інтегровані технології / Упоряд.: В.В. Ткачов, , А.В. Бубліков, Л.І. Цвіркун, С.М. Проценко, О.О. Бойко. Д.В. Славінський.– Дніпро : НГУ, 2017. – 29 с.

4. М.С Пушкарь, С. М Проценко Проектування систем автоматизації

5. ГОСТ 34.003-90. Інформаційна технологія. Комплекс стандартів на автоматизовані системи. Автоматизовані системи. Терміни, і визначення. - М.: Держстандарт, 1992. - 54 с.

6. Економіка підприємства : підручник / за заг. ред. д-ра екон. наук, проф. Л. Г. Мельника. – Суми : ВТД «Університетська книга», 2012. – 864 с.

7. Голінько В.І. Основи охорони праці. - Д.: Національний гірничий університет, 2008. – 265 с.

8. Турута А.Н., Гавриленко Б.В – Системи контролю режимів роботи вентиляторної установки, 2016 – 234с.

9. Попович М.Г., Ковальчук О.В. Теорія автоматичного керування: Підручник. – К.: Либідь, 1997. – 576 с

10. Півняк Г.Г., Тадеушевич Р.Ю., Ткачов В.В., Шаруда В.Г. Комп'ютерне моделювання та розрахунок перехідних процесів в автоматичних системах. Навчальний посібник. – Дніпропетровськ: Національний гірничий університет, 2003. – 338 с.

11. Шаруда В.Г. Практикум з теорії автоматичного керування. Навчальний посібник. – Дніпропетровськ: НГАУ, 2002. – 414 с.

12. Р.Дорф, Р.Бишоп Сучасні системи керування. Пер. с англ. Б.И.Копилова. – М.: Лабораторія базових знань. 2002. – 832 с.

13. Дьяконов В.П. MATLAB 6/6.1/6.5 + Simulink 4/5 у математики та моделюванні. М.: СОЛОН-Прес, 2003. –576 с.

14. Теорія автоматичного керування: Підручник / С.Е.Душин, Н.С.Зотов, Д.Х. Імаев и др.; під ред. В.Б.Яковлева. М.: Вища школа, 2005. – 567 с.

15. Шаруда В.Г., Ткачов В.В., Бубліков А.В. Дослідницька частина в кваліфікаційній роботі магістра. Навчальний посібник. – Дніпропетровськ: Національний гірничий університет, 2015. – 345 с.

## **ДОДАТОК А - ПРОГРАМНІ МОДУЛІ СИСТЕМИ КЕРУВАННЯ**

### **А.1 Модуль об'єкта керування**

(\*

\* IEC 61131-3 Structured Text (ST) code generated for subsystem "Modul\_from\_model/Object" \*) FUNCTION\_BLOCK Object VAR\_INPUT ssMethodType: SINT; bi Control: LREAL; END\_VAR VAR\_OUTPUT bo\_Out: LREAL; END\_VAR VAR DiscreteTransferFcn\_states: LREAL; DiscreteTransferFcn1 states: LREAL; END\_VAR VAR\_TEMP DiscreteTransferFcn: LREAL; END\_VAR

CASE ssMethodType OF

SS\_INITIALIZE:

 (\* InitializeConditions for DiscreteTransferFcn: '<S1>/Discrete Transfer Fcn' \*)

DiscreteTransferFcn states := 0.0;

 (\* InitializeConditions for DiscreteTransferFcn: '<S1>/Discrete Transfer Fcn1' \*)

```
DiscreteTransferFcn1 states := 0.0;
```
SS\_STEP:

 (\* DiscreteTransferFcn: '<S1>/Discrete Transfer Fcn' \*) DiscreteTransferFcn := 0.009051 \* DiscreteTransferFcn states;

(\* Outport: '<Root>/bo\_Out' incorporates:

- \* Constant: '<S1>/ '
- \* DiscreteTransferFcn: '<S1>/Discrete Transfer Fcn1'
- \* Sum: '<S1>/Sum1' \*)

bo Out :=  $(0.03665 * DiscreteTransferFcn1 states) + 4.0;$ 

 (\* Update for DiscreteTransferFcn: '<S1>/Discrete Transfer Fcn' incorporates:

\* Update for Inport: '<Root>/bi\_Control' \*)

DiscreteTransferFcn states := bi Control -  $(-0.9915 *$ DiscreteTransferFcn states);

 (\* Update for DiscreteTransferFcn: '<S1>/Discrete Transfer  $Fcn1'$  \*)

DiscreteTransferFcn1 states := DiscreteTransferFcn - (-0.9634 \* DiscreteTransferFcn1 states);

END\_CASE;

END\_FUNCTION\_BLOCK

VAR\_GLOBAL CONSTANT

SS INITIALIZE: SINT := 0;

SS STEP: SINT := 1;

END\_VAR

VAR\_GLOBAL

END\_VAR

### **А.2 Модуль регулятора**

```
(*
* IEC 61131-3 Structured Text (ST) code generated for subsystem 
"Modul_from_model/Controller"
*)
FUNCTION_BLOCK Controller
VAR_INPUT
     ssMethodType: SINT;
    bi Error: LREAL;
END_VAR
VAR_OUTPUT
   bo Control: LREAL;
END_VAR
VAR
    DiscreteTimeIntegrator DSTATE: LREAL;
END_VAR
VAR_TEMP
     rtb_Kp2: LREAL;
     rtb_u_b: LREAL;
END_VAR
CASE ssMethodType OF
     SS_INITIALIZE: 
         (* InitializeConditions for DiscreteIntegrator: 
'<S1>/Discrete-Time Integrator' *)
        DiscreteTimeIntegrator DSTATE := 0.0;
     SS_STEP: 
         (* Gain: '<S1>/Kp 2' incorporates:
          * DiscreteIntegrator: '<S1>/Discrete-Time Integrator'
          * Inport: '<Root>/bi_Error'
          * Sum: '<S1>/Sum3' *)
```
rtb Kp2 := (DiscreteTimeIntegrator DSTATE + bi Error) \* 2.8624;

```
(* Saturate: '<S1>/ ' *)
IF rtb Kp2 \geq 12.0 THEN
    rtb u b := 12.0;ELSIF rtb Kp2 > 0.0 THEN
    rtb u b := rtb Kp2;
 ELSE 
    rtb u b := 0.0;
 END_IF;
 (* End of Saturate: '<S1>/ ' *)
 (* Outport: '<Root>/bo_Control' *)
 bo_Control := rtb_u_b;
 (* Update for DiscreteIntegrator: '<S1>/Discrete-Time
```

```
Integrator' incorporates:
```
- \* Gain: '<S1>/Ті2'
- \* Inport: '<Root>/bi\_Error'
- \* Sum: '<S1>/Sum4'
- \* Sum: '<S1>/Sum6' \*)

```
DiscreteTimeIntegrator DSTATE := (((rtb u b - rtb Kp2) +
(0.16613779468691334 * bi Error) * 0.1) +
DiscreteTimeIntegrator DSTATE;
```

```
END_CASE;
```

```
END_FUNCTION_BLOCK
```
VAR\_GLOBAL CONSTANT

SS INITIALIZE: SINT := 0;

SS STEP: SINT := 1;

END\_VAR

VAR\_GLOBAL

END\_VAR

# **ДОДАТОК Б - ПРОГРАМНЕ ЗАБЕЗПЕЧЕННЯ СИСТЕМИ КЕ-РУВАННЯ**

# **Б.1 Програмне забезпечення об'єкта**

## **Б.1.1 Список програм**

[FBD] Object (\*Main\_program\*)

[ST] Object\_cod (\*Cod\_Object\*)

# **Б.1.2 Основна програма**

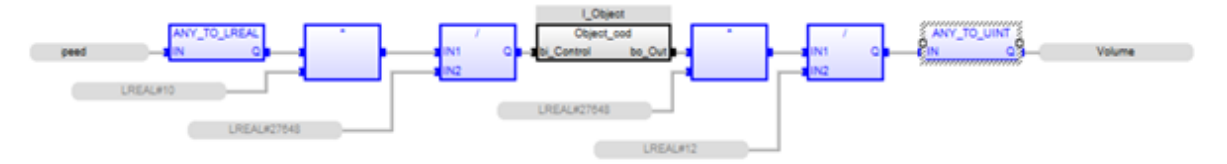

## **Б.1.3 Перелік змінних**

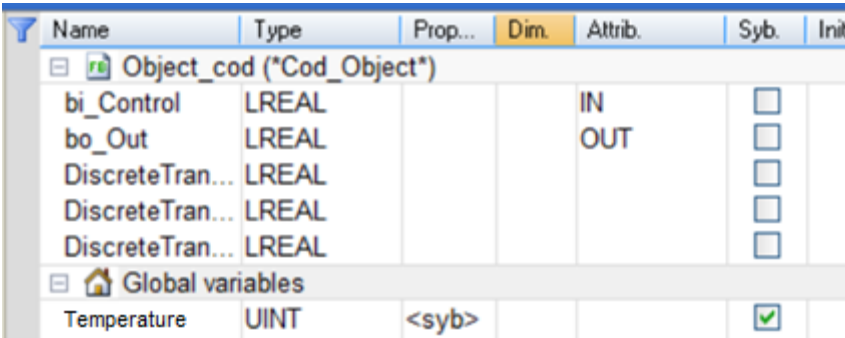

# **Б.2 Програмне забезпечення регулятора**

## **Б.2.1 Список програм**

[FBD] [Controller](file:///D:/Downloads/New_zenon/zenon_7_10/files/DP_models/NewFolder/Main.htm)

[ST] [Control\\_cod](file:///D:/Downloads/New_zenon/zenon_7_10/files/DP_models/NewFolder/ControllerPID.htm)

# **Б.2.2 Основна програма**

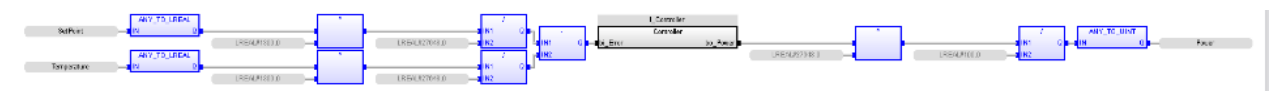

# **Б.2.3 Перелік змінних**

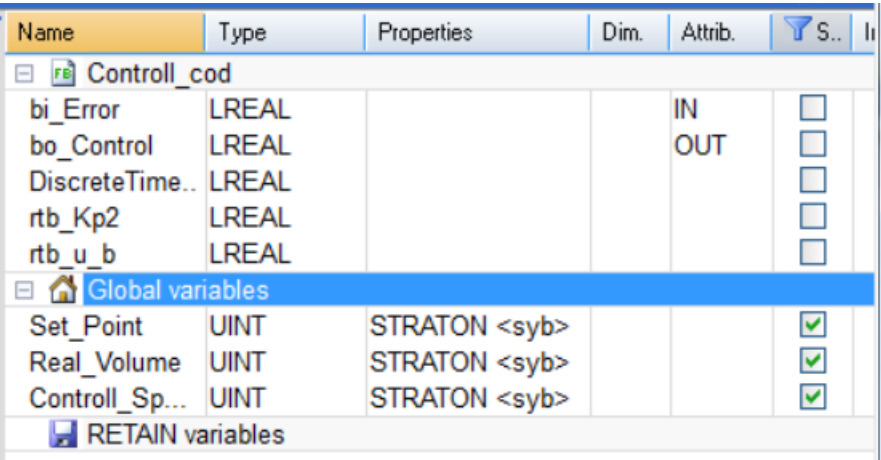

# **ДОДАТОК В - ПРОГРАМНЕ ЗАБЕЗПЕЧЕННЯ ЛЮДИНО-МАШИННОГО ІНТЕРФЕЙСУ**

## **В.1 Драйвера**

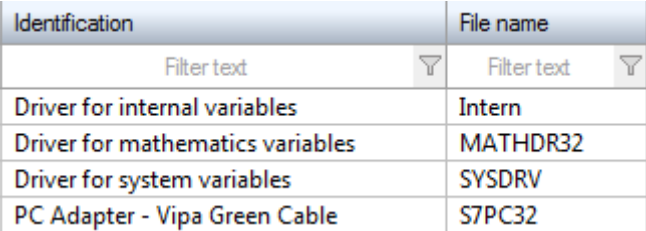

## **В.2 Перелік змінних**

<span id="page-68-0"></span>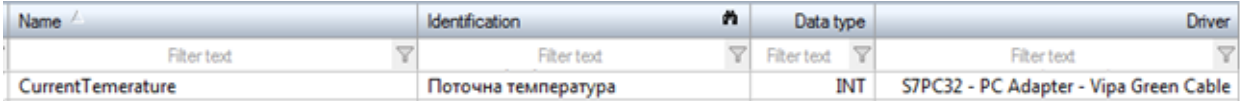

# <span id="page-68-1"></span>**В.3 Шаблони зображень**

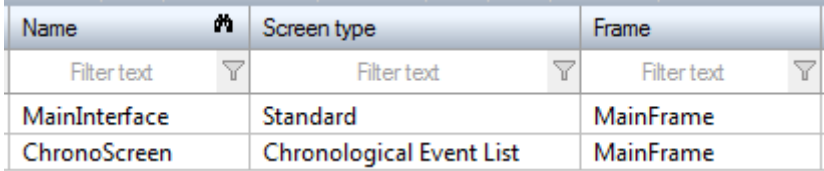

# <span id="page-69-0"></span>**В.4 Функції**

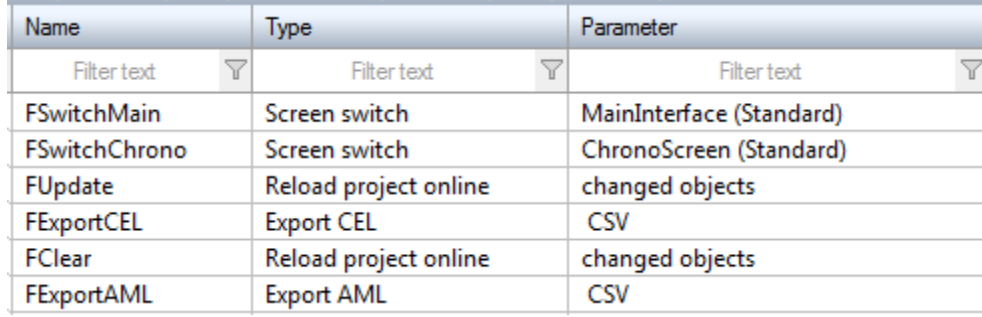

# **В.5 Зображення**

<span id="page-69-1"></span>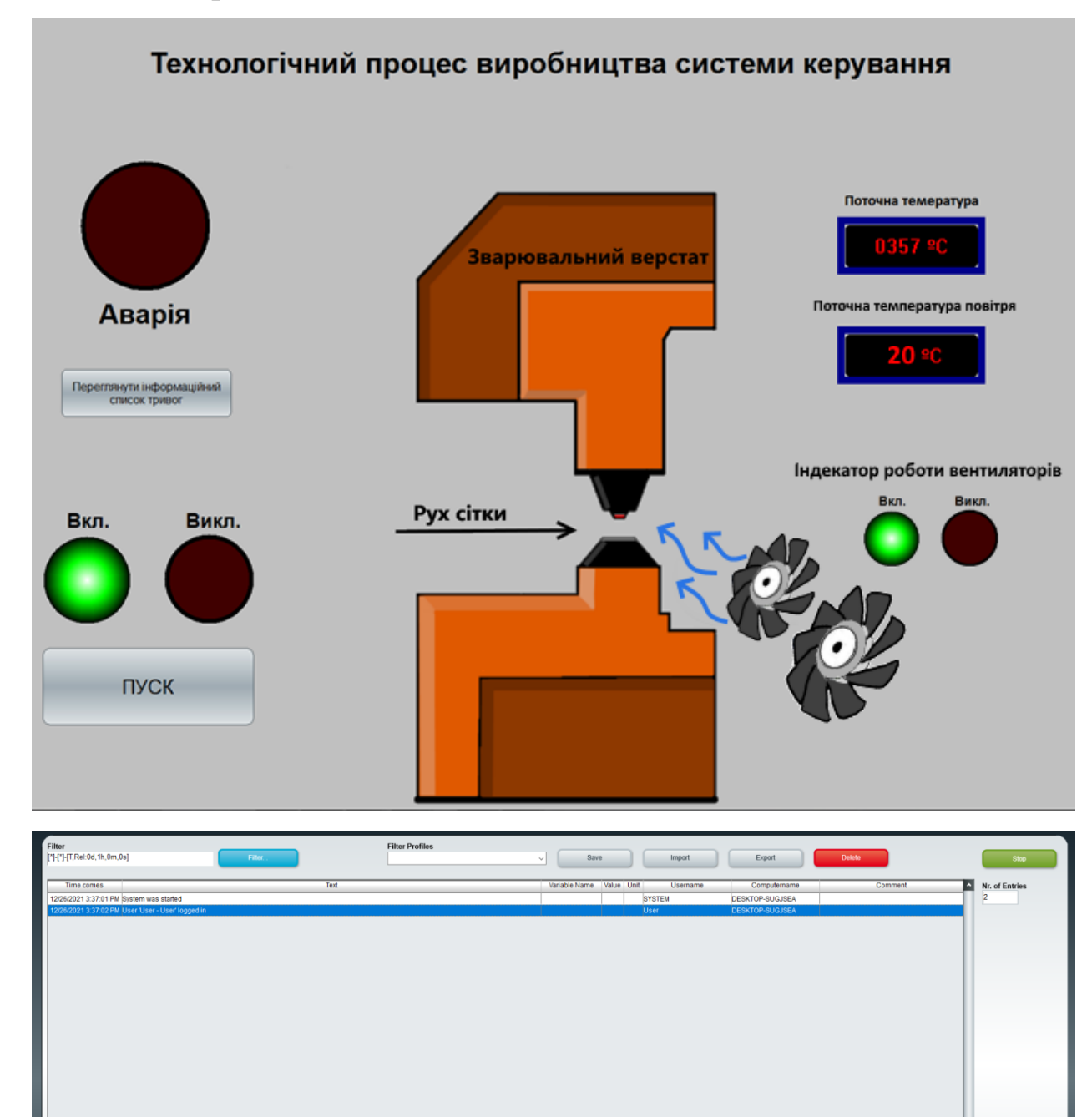

ď

 $\boxed{\qquad \qquad \text{Print}}$ 

70